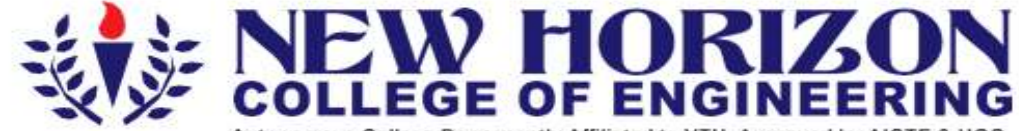

Autonomous College Permanently Affiliated to VTU, Approved by AICTE & UGC<br>Accredited by NAAC with 'A' Grade, Accredited by NBA

The Trust is a Recipient of Prestigious Rajyotsava State Award 2012 Conferred by the Government of Kamataka<br>Awarded Outstanding Technical Education Institute in Karnataka-2016<br>Ring Road, Bellandur Post, Near Marathalli, Ba

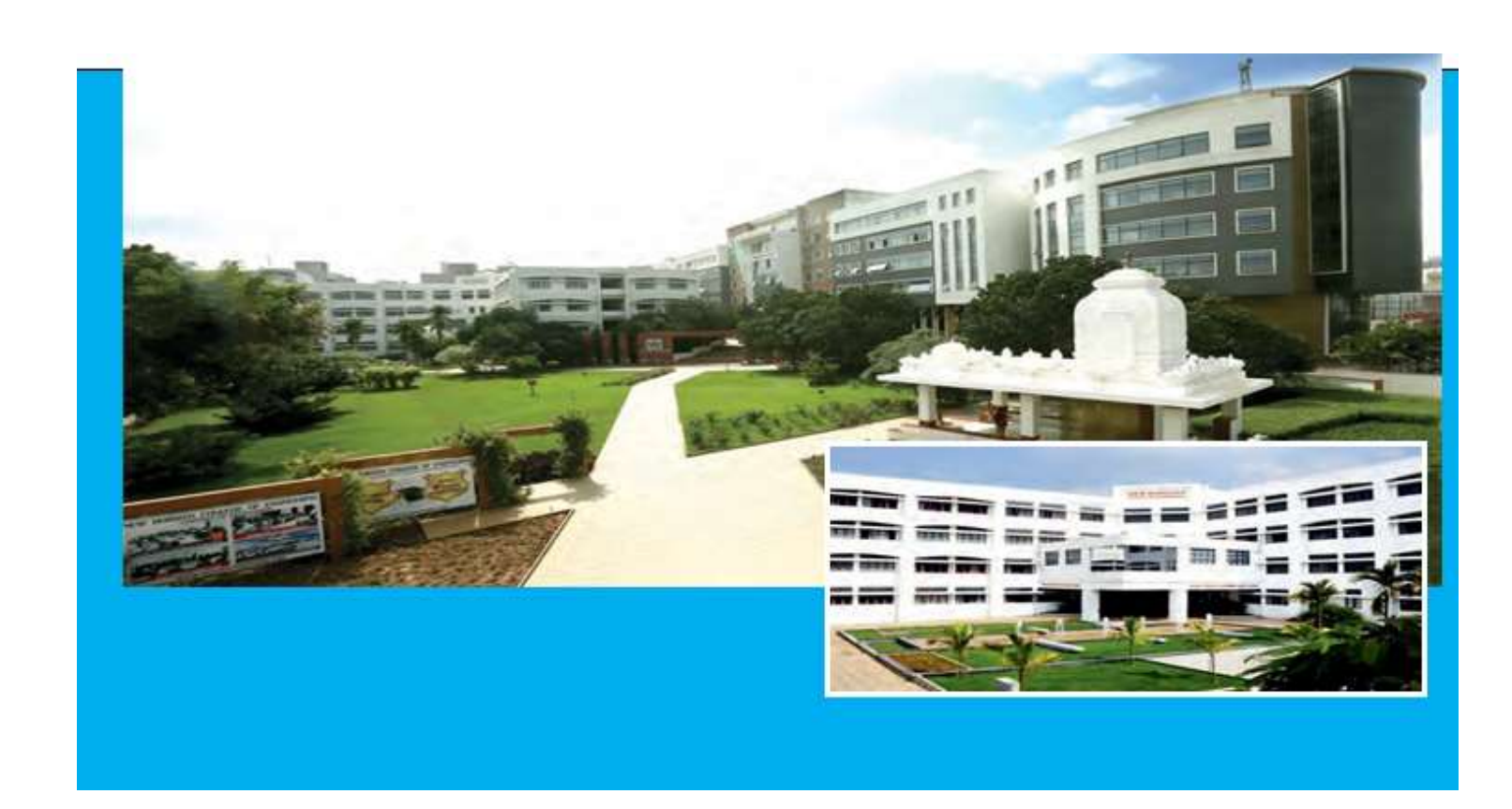

**Academic Year 2020-2021**

**Open Elective Syllabus**

**(200 Credits Curriculum)**

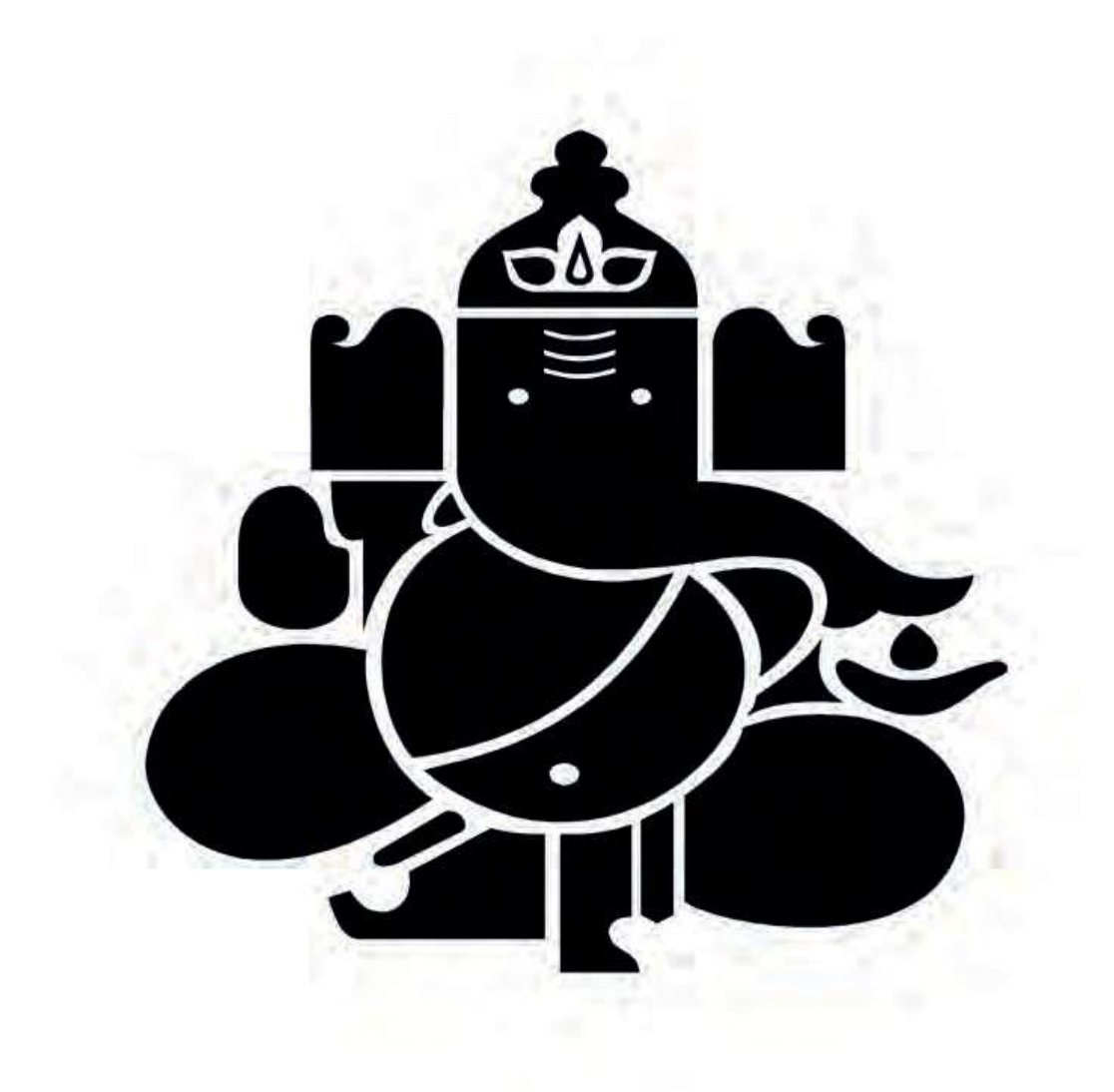

### **CONTENTS**

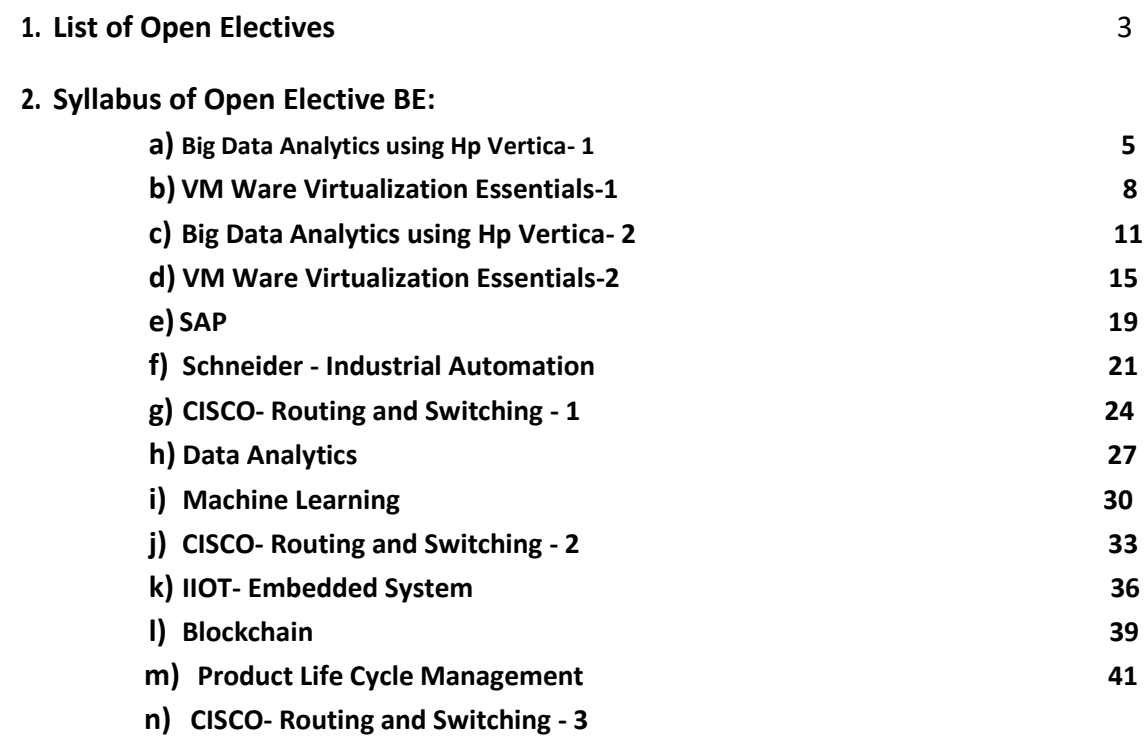

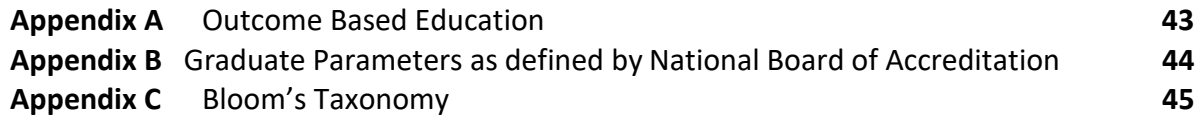

### **New Horizon College of Engineering Department of Computer Science and Engineering**

### **OPEN ELECTIVES LIST FOR ACY 2020-21 Applicable only to 200 credits curriculum**

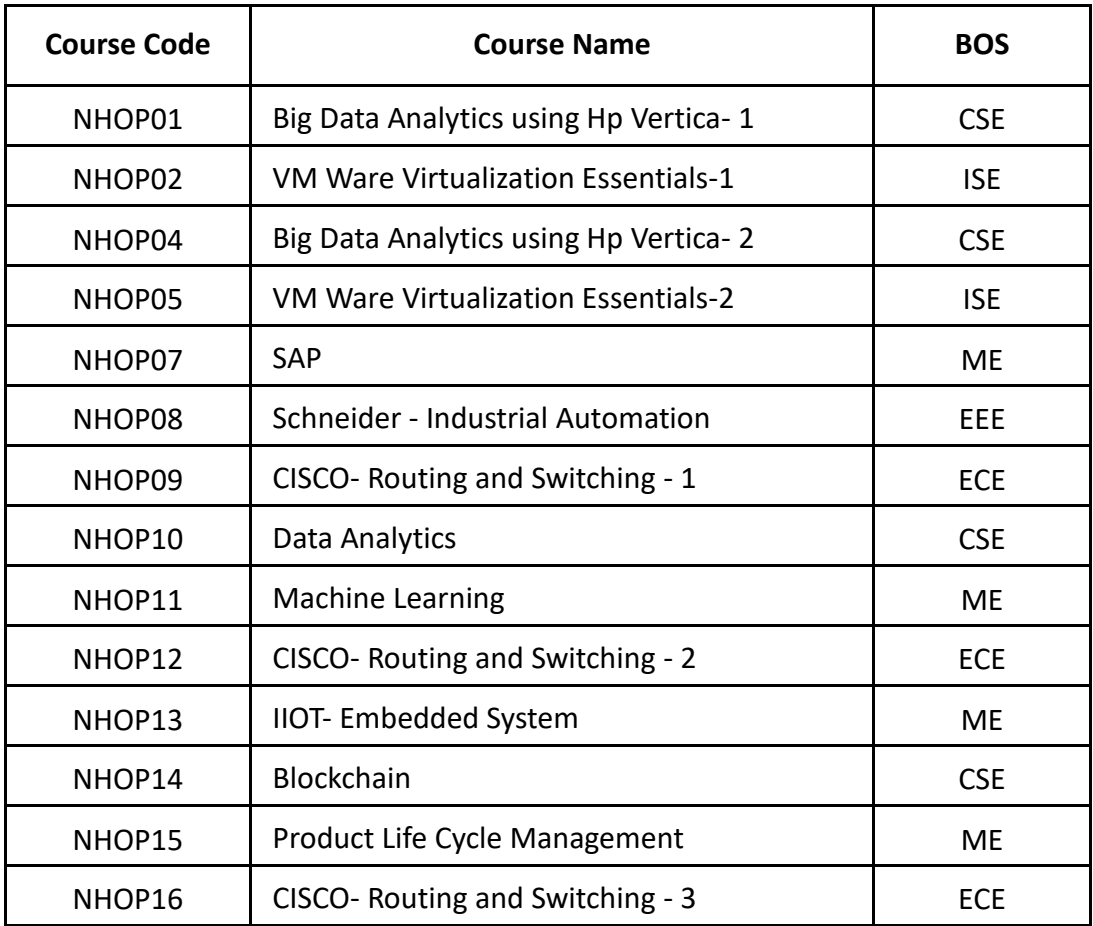

# **OPEN ELECTIVE**

**(SYLLABUS)**

#### **BIG DATA ANALYTICS USING HP VERTICA-1**

**Code : NHOP01 Credits: 04 L:P:T:S : 3:0:0:1 CIE Marks: 50 Exam Hours: 3** 

#### **Course Outcomes: At the end of the Course, the Student will be able to:**

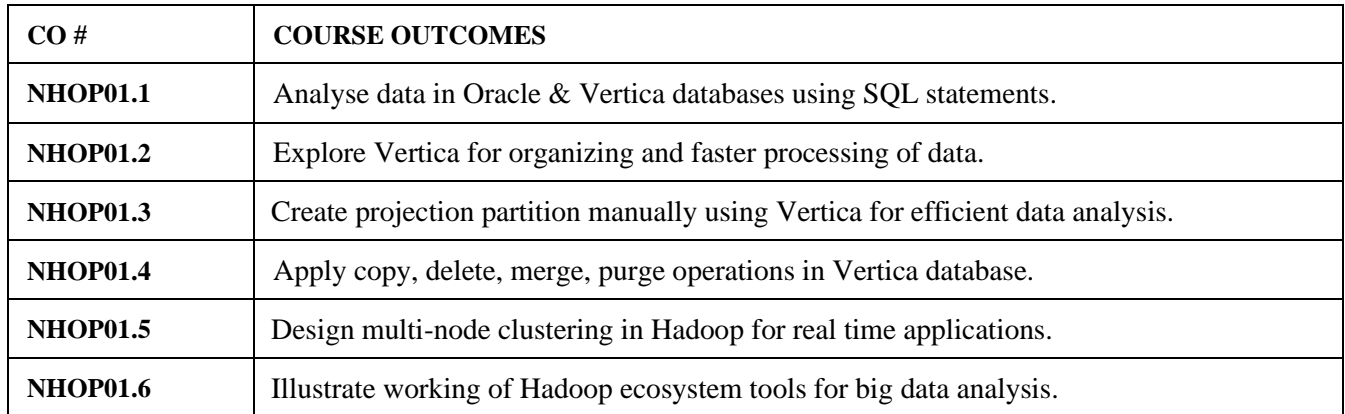

### **Course Outcomes to Program Outcomes Articulation Matrix**

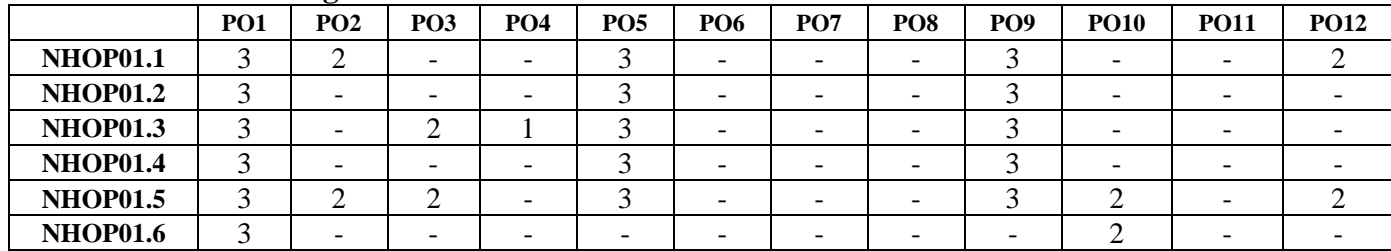

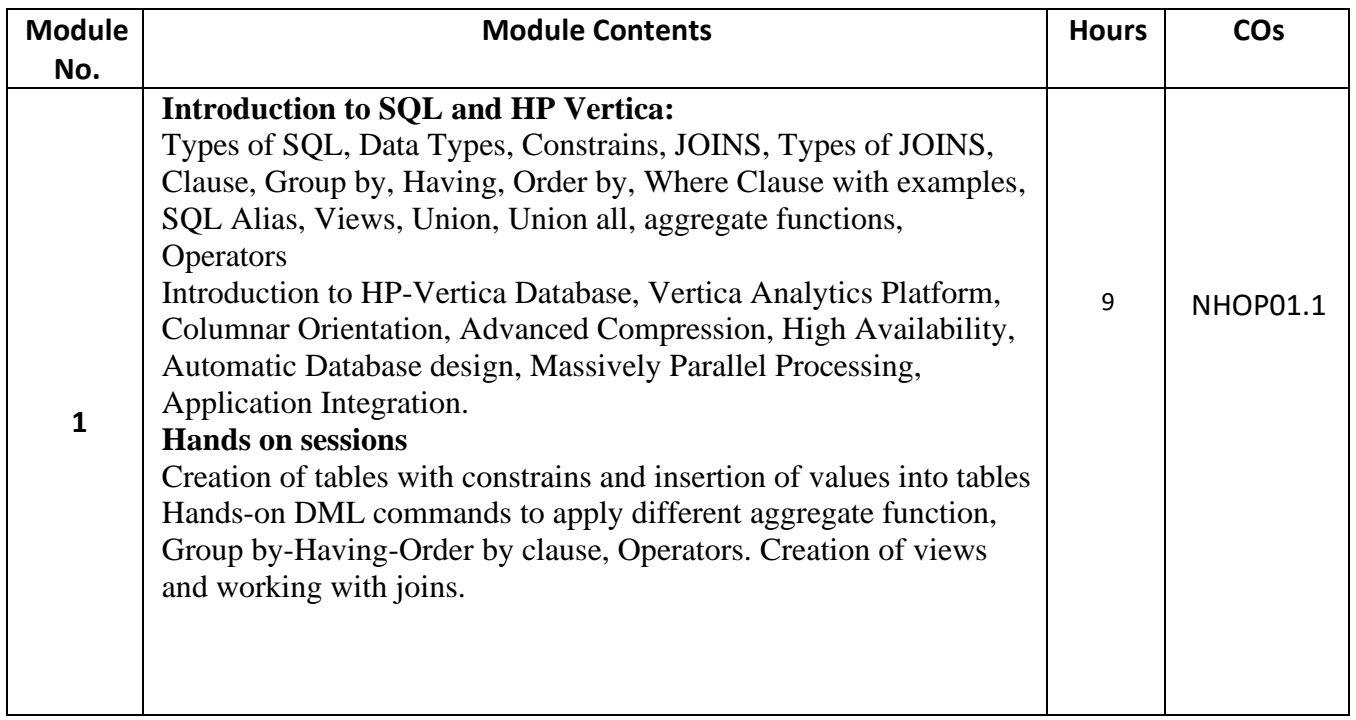

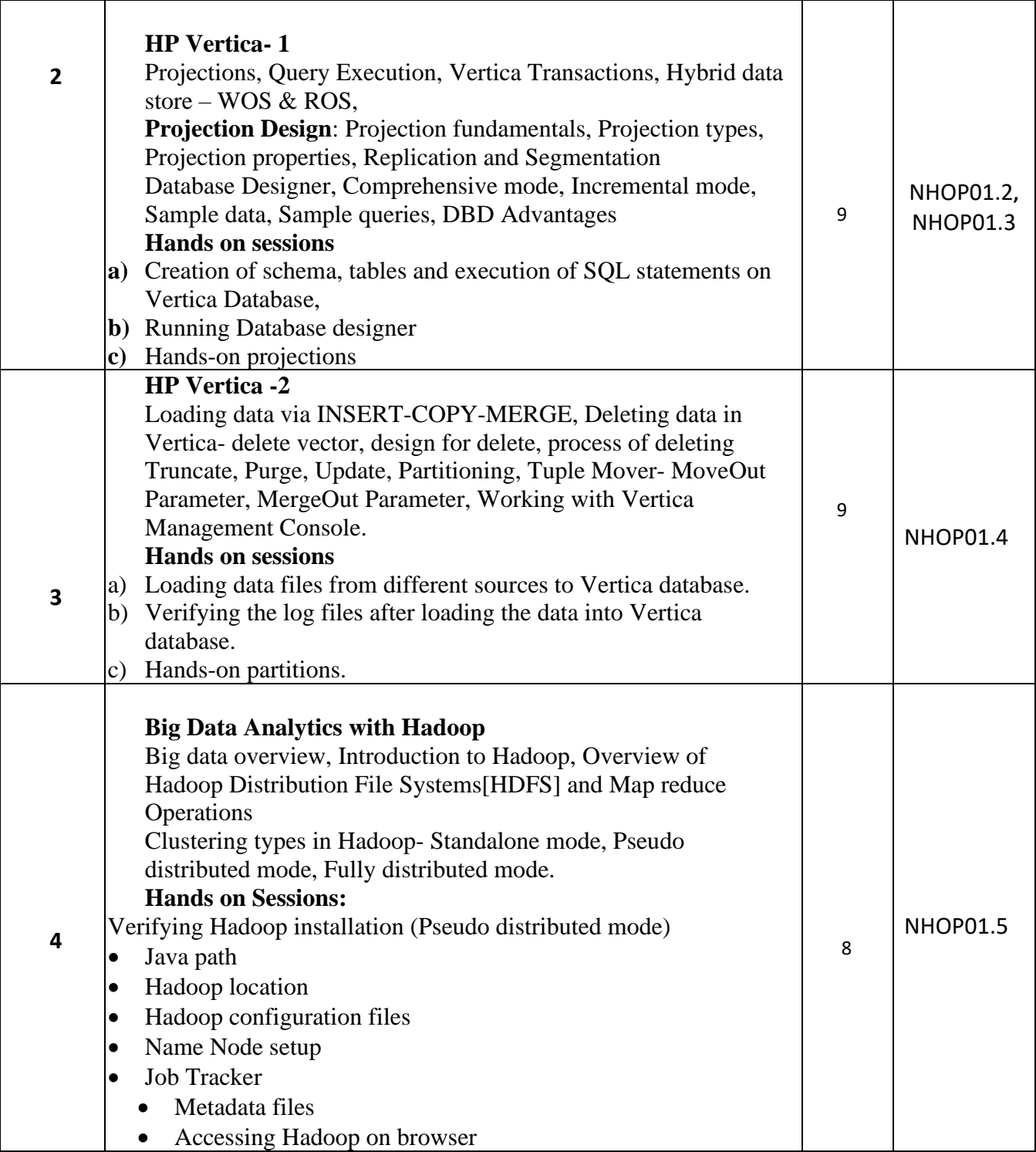

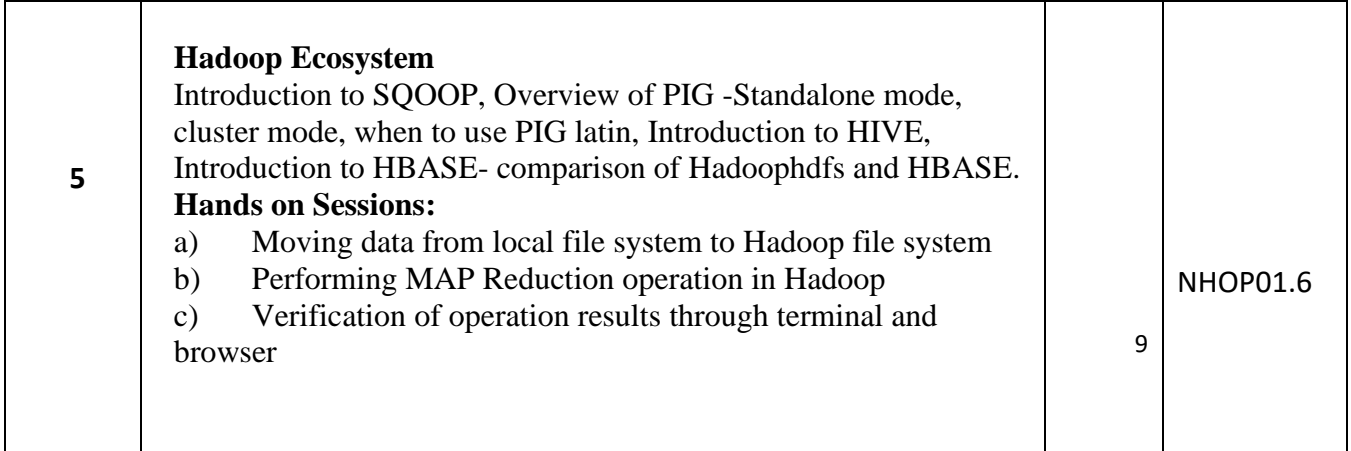

### **REFERENCES**

- 1. Boris lublinsky, Kevin t. Smith, AlexeyYakubovich, "Professional Hadoop Solutions", Wiley, ISBN: 9788126551071, 2016.
- 2. Chris Eaton,Dirk derooset al. , "Understanding Big data ", McGraw Hill, 2016.
- 3. Tom White, "HADOOP: The definitive Guide", O Reilly 2015.

#### **EVALUATION**

#### **CIE – Continuous Internal Evaluation: Lab (50 Marks)**

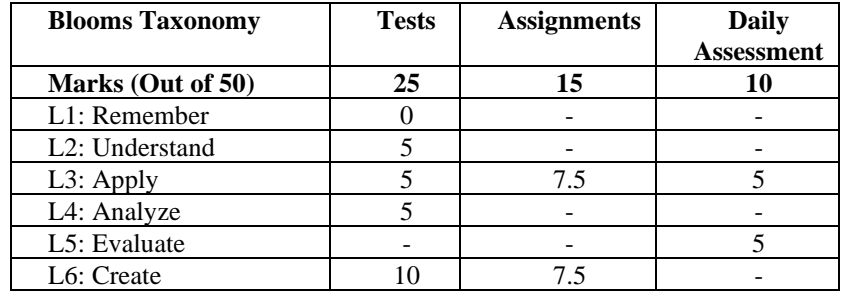

#### **SEE – Semester End Examination: Lab (50 Marks)**

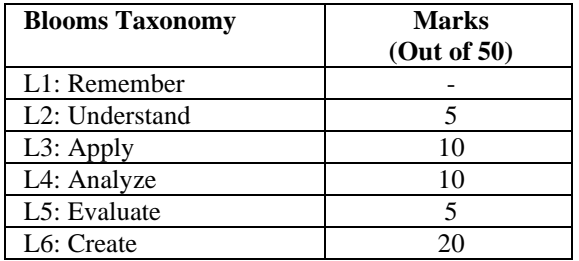

### **VM WARE VIRTUALIZATION ESSENTIALS-1**

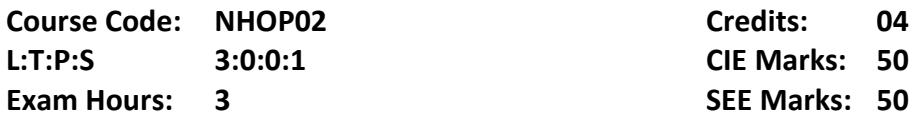

Course Outcomes: On completion of the course, students should be able to:

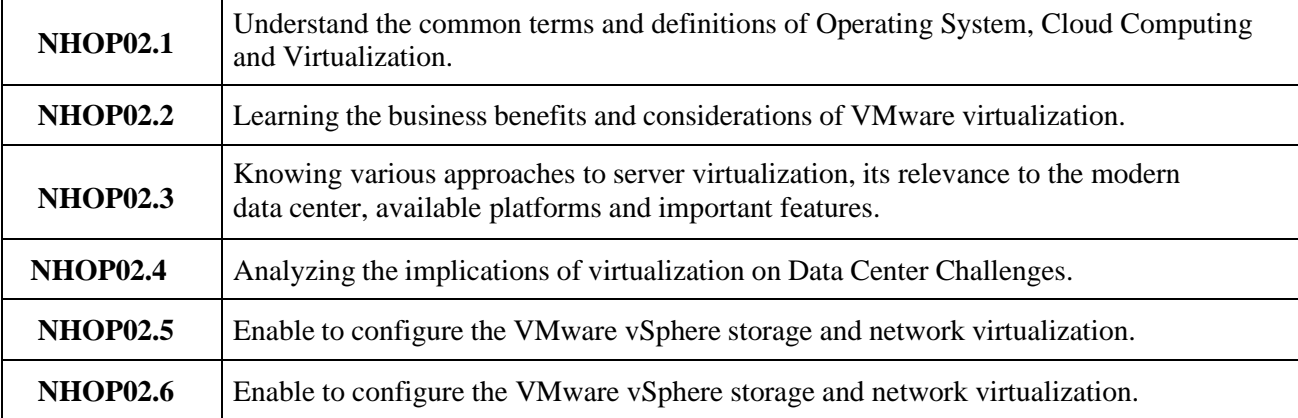

Mapping of Course Outcomes to Program Outcomes

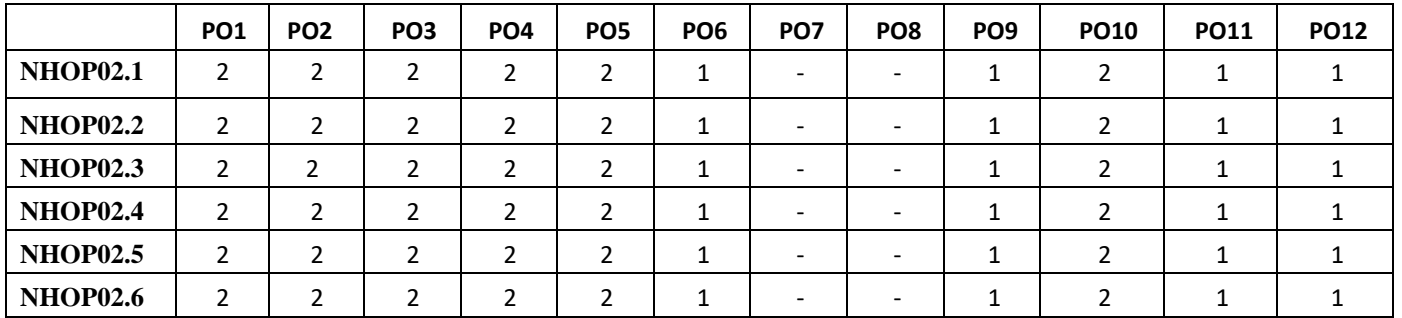

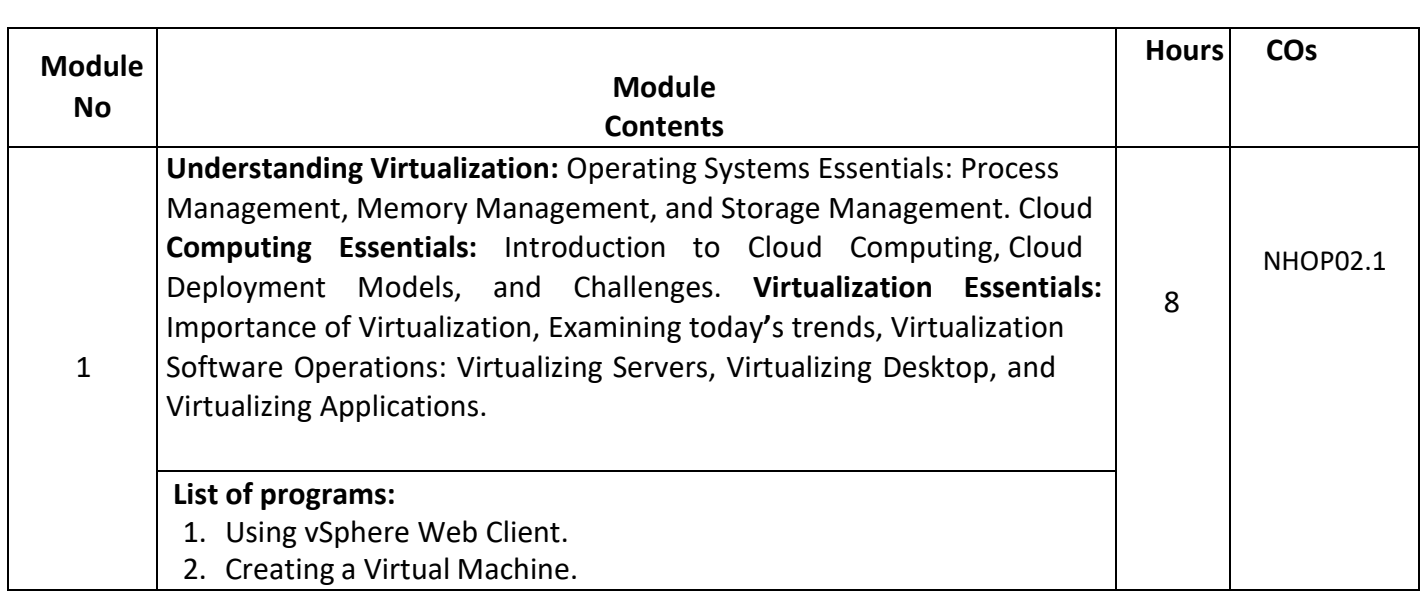

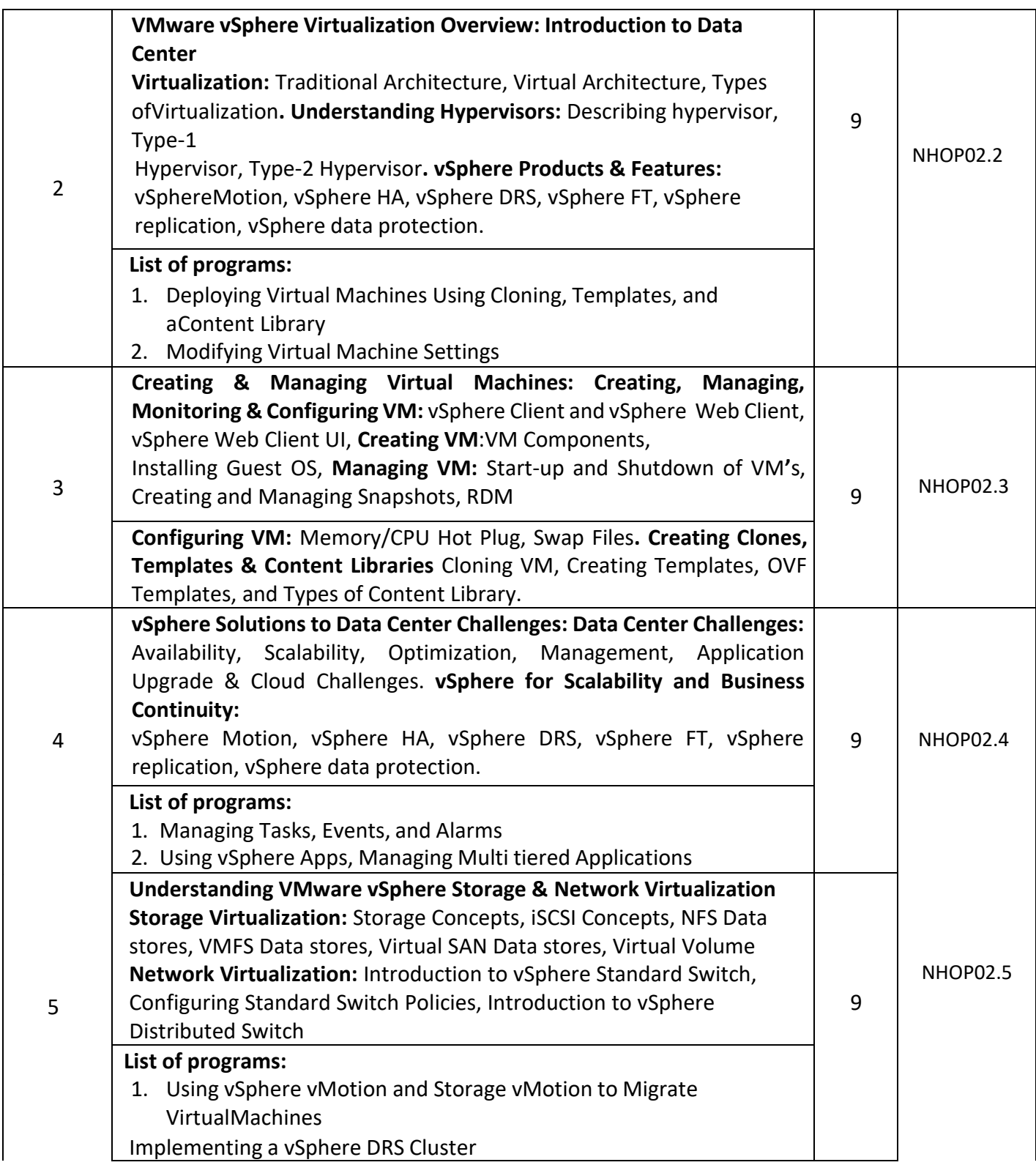

### TEXT BOOKS:

- **1.** Nick Marshall, Scott Lowe (Foreword by) with Grant Orchard, Josh Atwell, Mastering VMware vSphere 6, Publisher: Sybex; 1 edition (24 March 2015).
- **2.** Matthew Portnoy, Virtualization Essentials, 2nd Edition, Wiley India Pvt. Ltd.

#### REFERENCES:

- **1.** Thomas Kraus, Kamau Wanguhu, Jason Karnes, VMware Network Virtualization: Connectivity for the Software-Designed Data Center, VMware Press Technology 1st Edition.
- **2.** Bill Ferguson, vSphere 6 Foundations Exam Official Cert Guide (Exam #2V0-620): VMware Certified Professional 6 VMware Press, 1st Edition.

#### **EVALUATION**

#### **CIE - Continuous Internal Evaluation (50 Marks)**

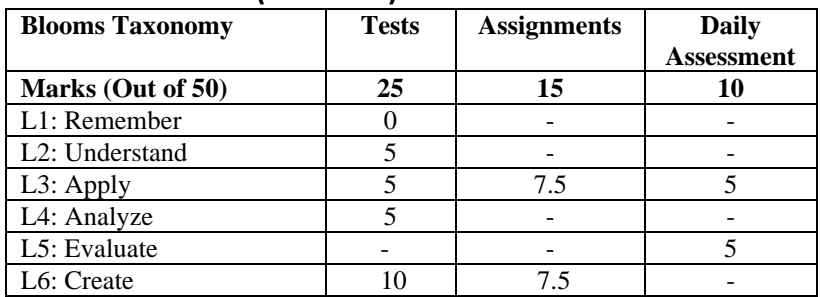

 **SEE – Semester End Examination: Lab (50 Marks)**

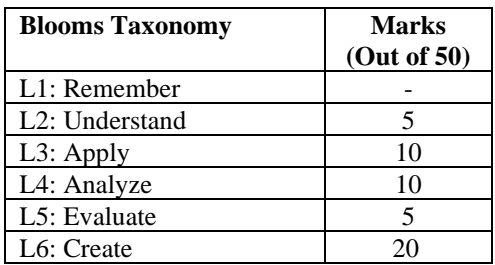

### **Big Data Analytics Using HP Vertica- 2**

**Code : NHOP04 Credits: 04 L:P:T:S : 3:0:0:1 CIE Marks: 50 Exam Hours : 3 SEE Marks: 50**

### **Course Outcomes: At the end of the Course, the Student will be able to:**

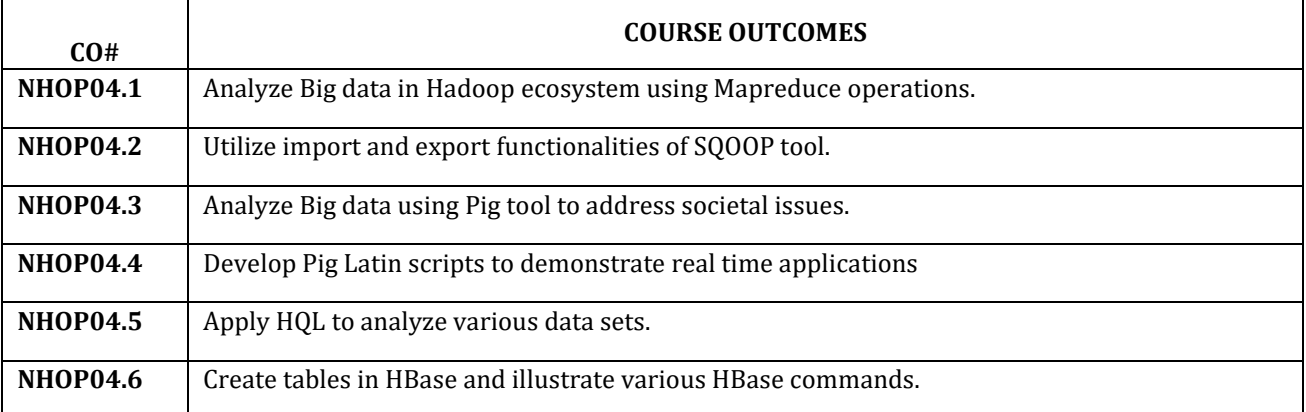

### **Course Outcomes to Program Outcomes Articulation Matrix**

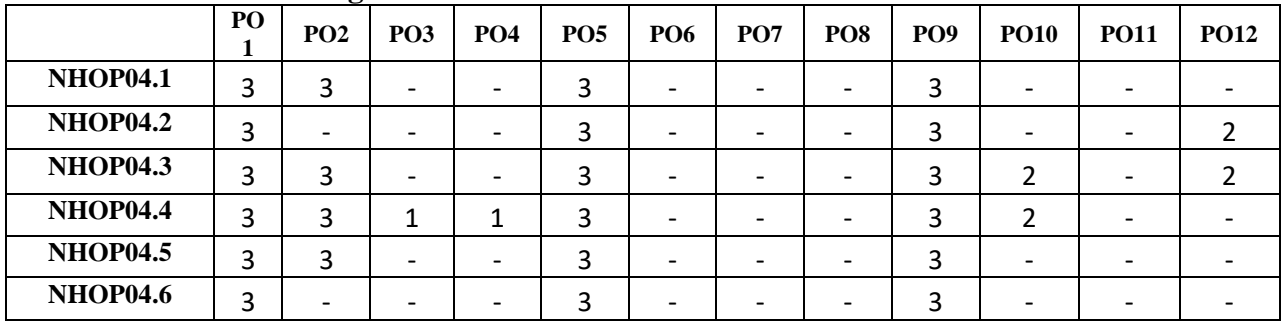

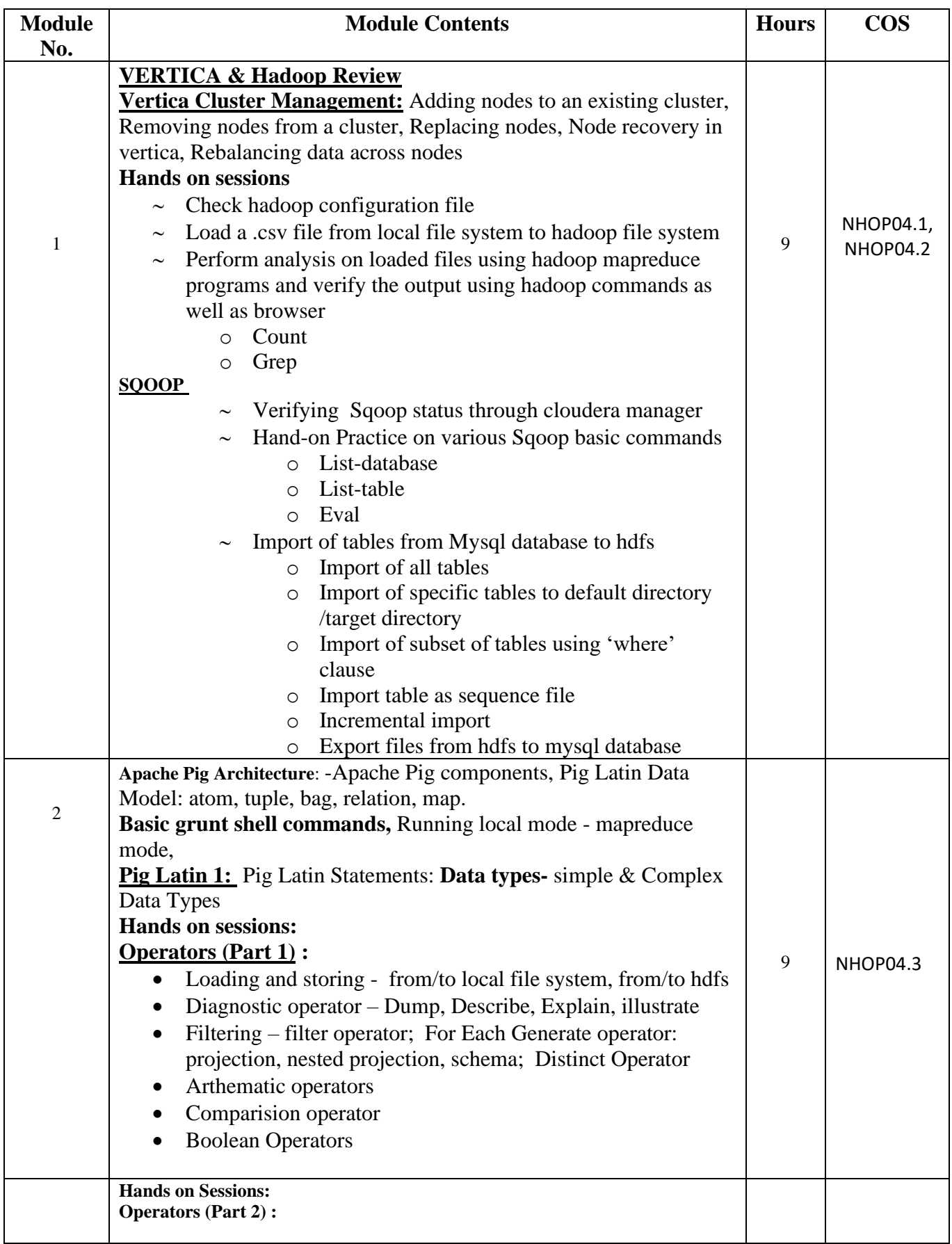

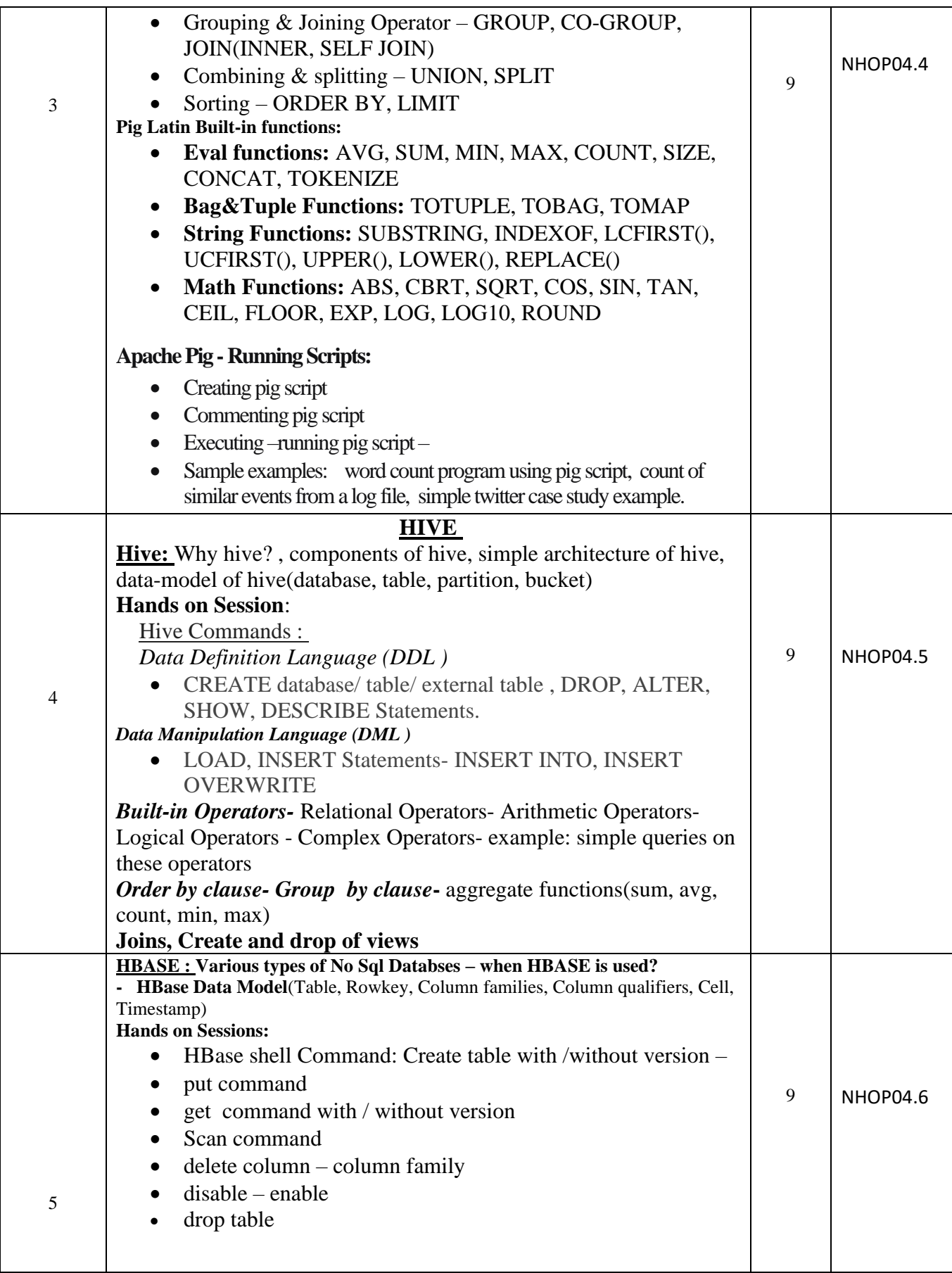

### **EVALUATION**

### **CIE – Continuous Internal Evaluation: Lab (50 Marks)**

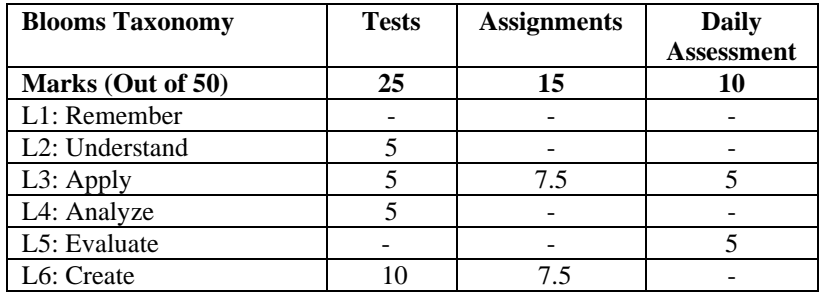

### **SEE – Semester End Examination: Lab (50 Marks)**

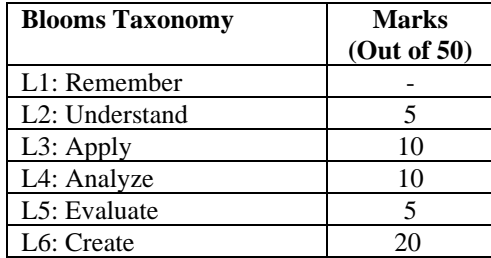

### **VMWARE VIRTUALIZATION ESSENTIALS -2**

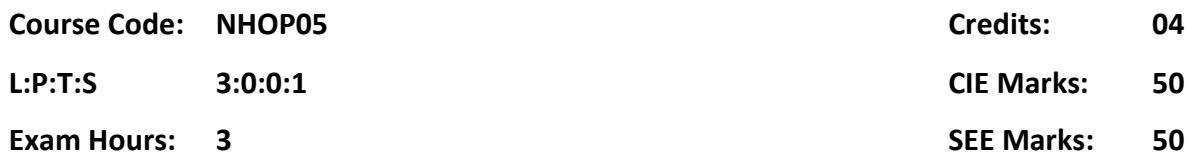

Course Outcomes: On completion of the course, students should be able to:

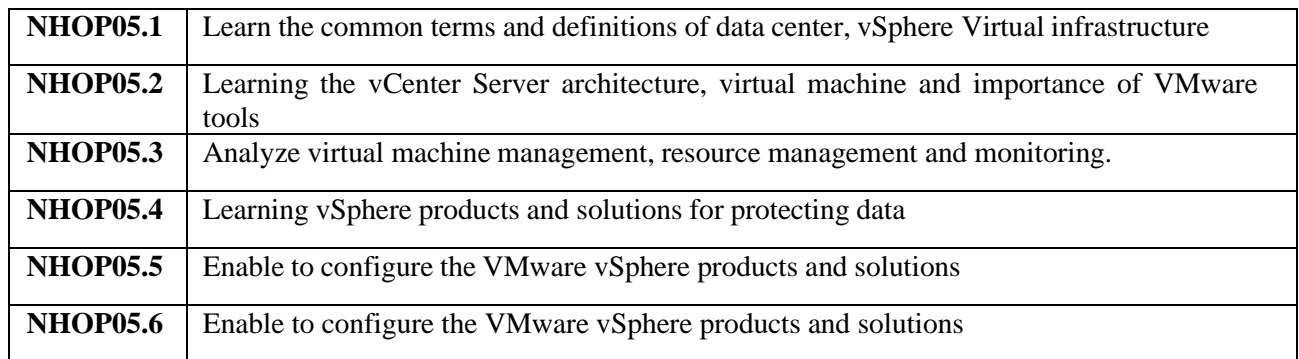

Mapping of Course Outcomes to Program Outcomes

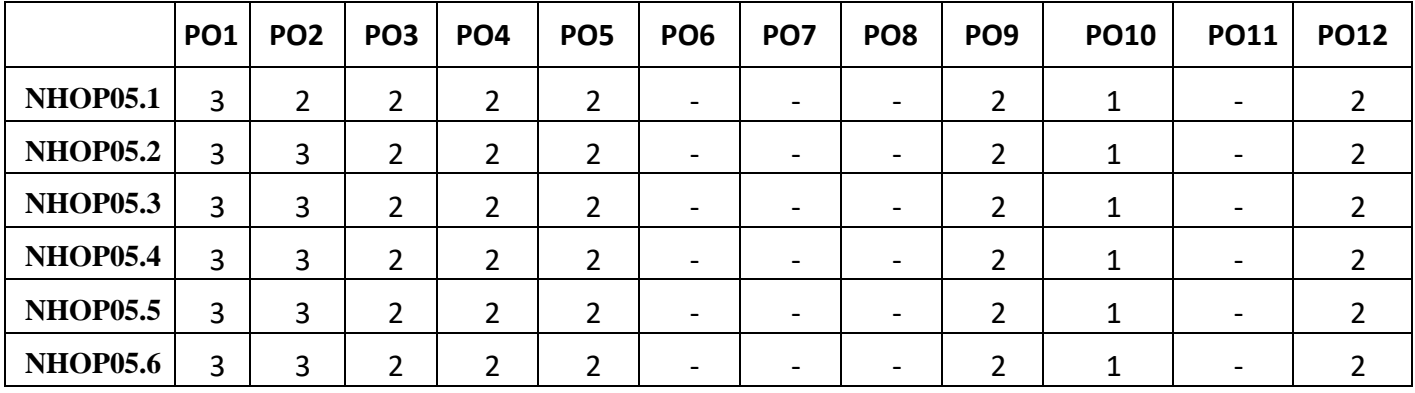

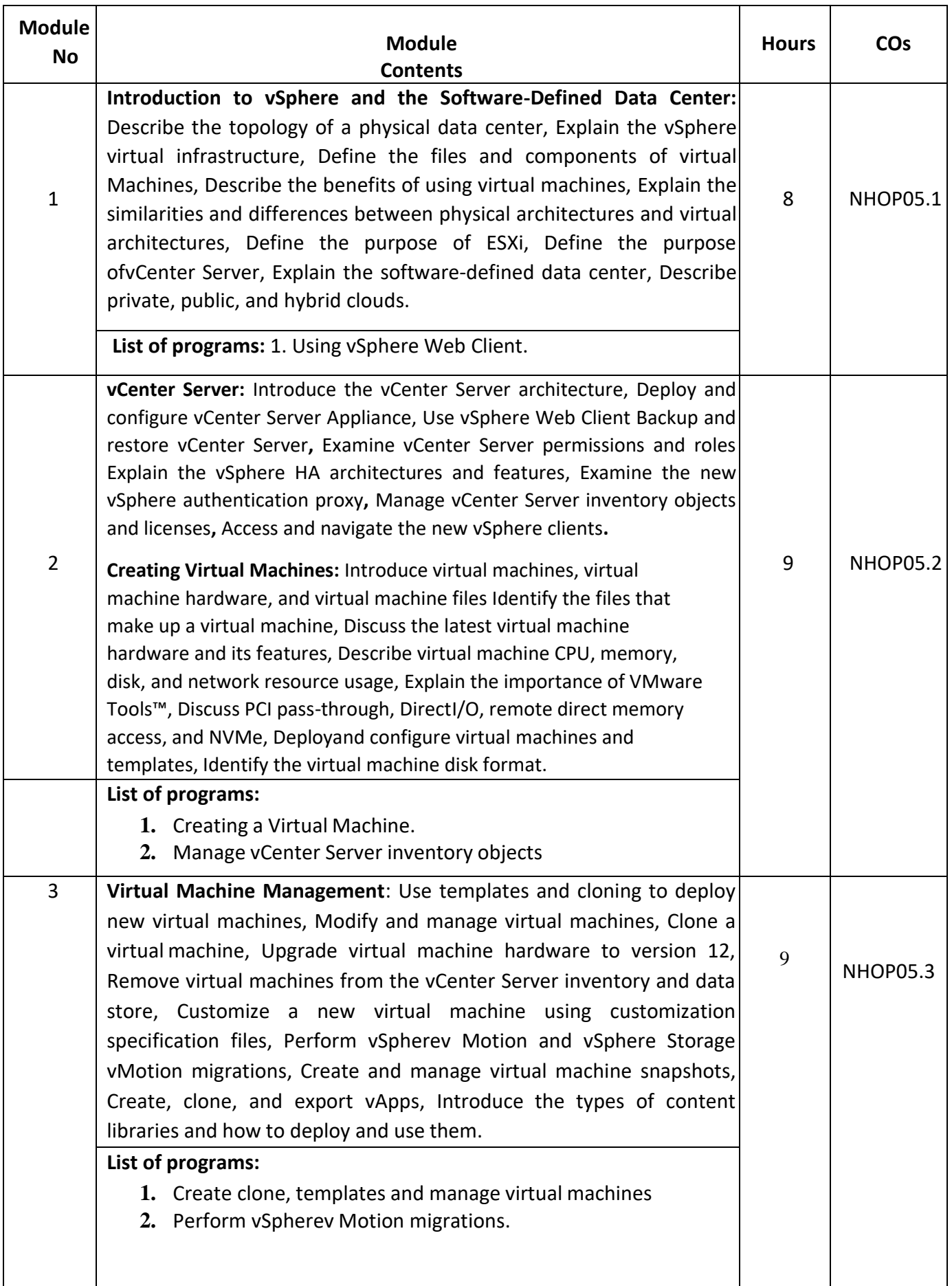

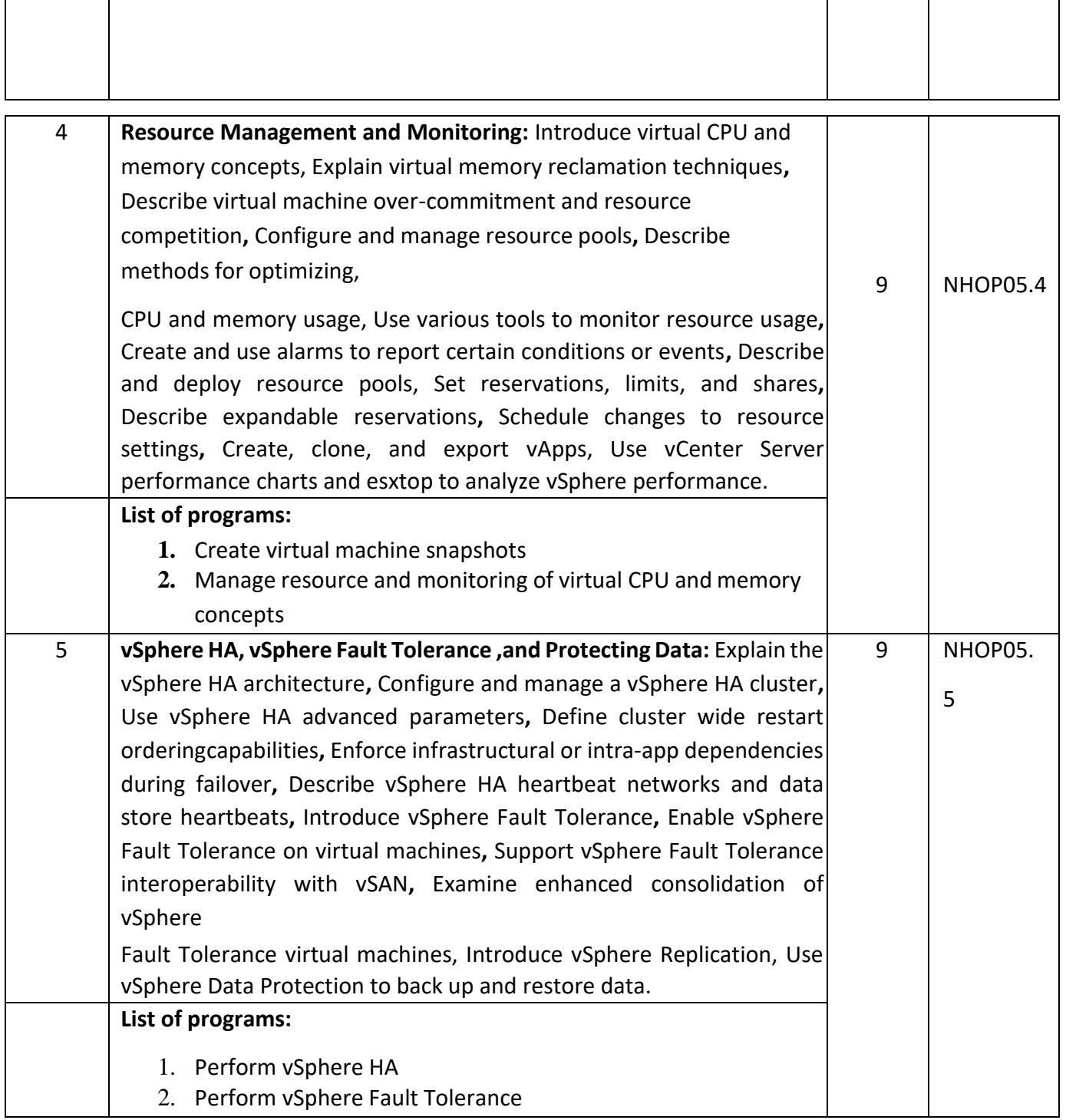

### TEXT BOOKS:

- **1.** Nick [Marshall,](http://as.wiley.com/WileyCDA/Section/id-302477.html?query=Nick%2BMarshall) Scott Lowe(Foreword by) with Grant [Orchard,](http://as.wiley.com/WileyCDA/Section/id-302477.html?query=Grant%2BOrchard) Josh Atwe[ll,](http://as.wiley.com/WileyCDA/Section/id-302477.html?query=Josh%2BAtwell) "Mastering VMware vSphere 6",Publisher:Sybex; 1 edition (24 March 2015).
- **2.** [Matthew](http://as.wiley.com/WileyCDA/Section/id-302477.html?query=Matthew%2BPortnoy) Portno[y,](http://as.wiley.com/WileyCDA/Section/id-302477.html?query=Matthew%2BPortnoy) "Virtualization Essentials", 2nd Edition, Wiley India Pvt. Ltd.

### REFERENCES:

- **1.** Thomas Kra[us,](https://www.amazon.com/s/ref%3Ddp_byline_sr_book_1?ie=UTF8&%3Btext=Thomas%2BKraus&%3Bsearch-alias=books&%3Bfield-author=Thomas%2BKraus&%3Bsort=relevancerank) Kamau Wanguh[u,](https://www.amazon.com/Kamau-Wanguhu/e/B00KROJAP0/ref%3Ddp_byline_cont_book_2) Jason Karn[es,](https://www.amazon.com/Jason-Karnes/e/B00KRNOP38/ref%3Ddp_byline_cont_book_3) "VMware Network Virtualization: Connectivity for the Software-Designed Data Center", VMware Press Technology 1<sup>st</sup>Edition.
- **2.** Bill Fergu[son,](https://www.amazon.com/Bill-Ferguson/e/B001IQX8UO/ref%3Ddp_byline_cont_book_1) "vSphere 6 Foundations Exam Official Cert Guide (Exam #2V0-620): VMware Certified Professional 6 VMware Press", 1st Edition.

### **EVALUATION**

## **CIE - Continuous Internal Evaluation (50 Marks)**

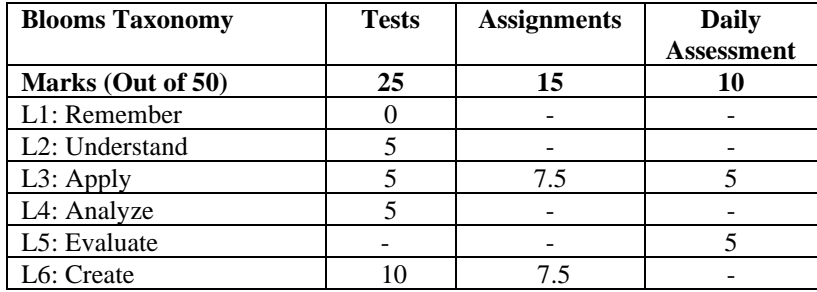

### **SEE – Semester End Examination: Lab (50 Marks)**

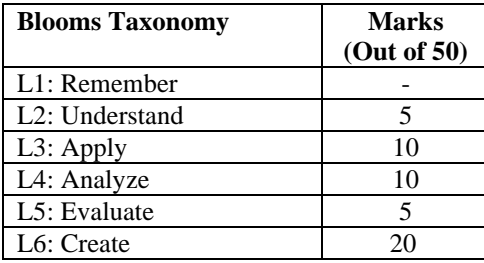

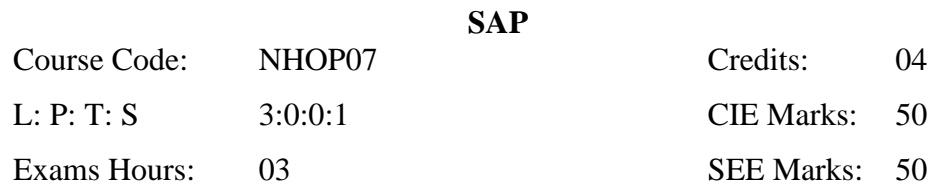

### **Course Outcomes:** At the end of the Course, the Student will be able to

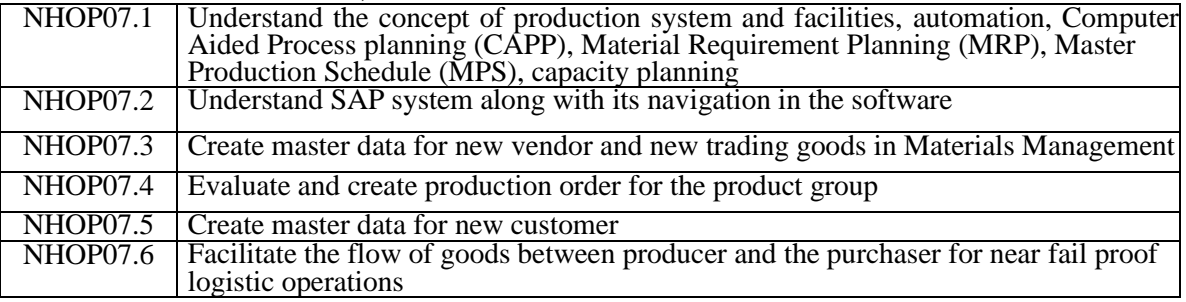

### **Mapping of Course Outcomes to Program Outcomes**

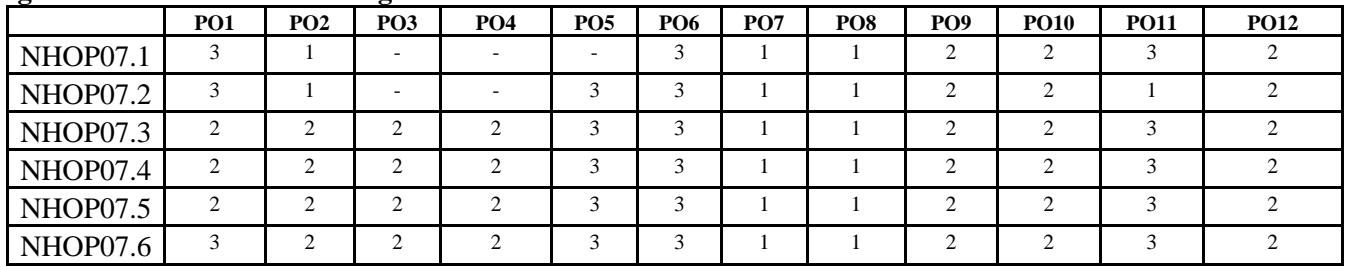

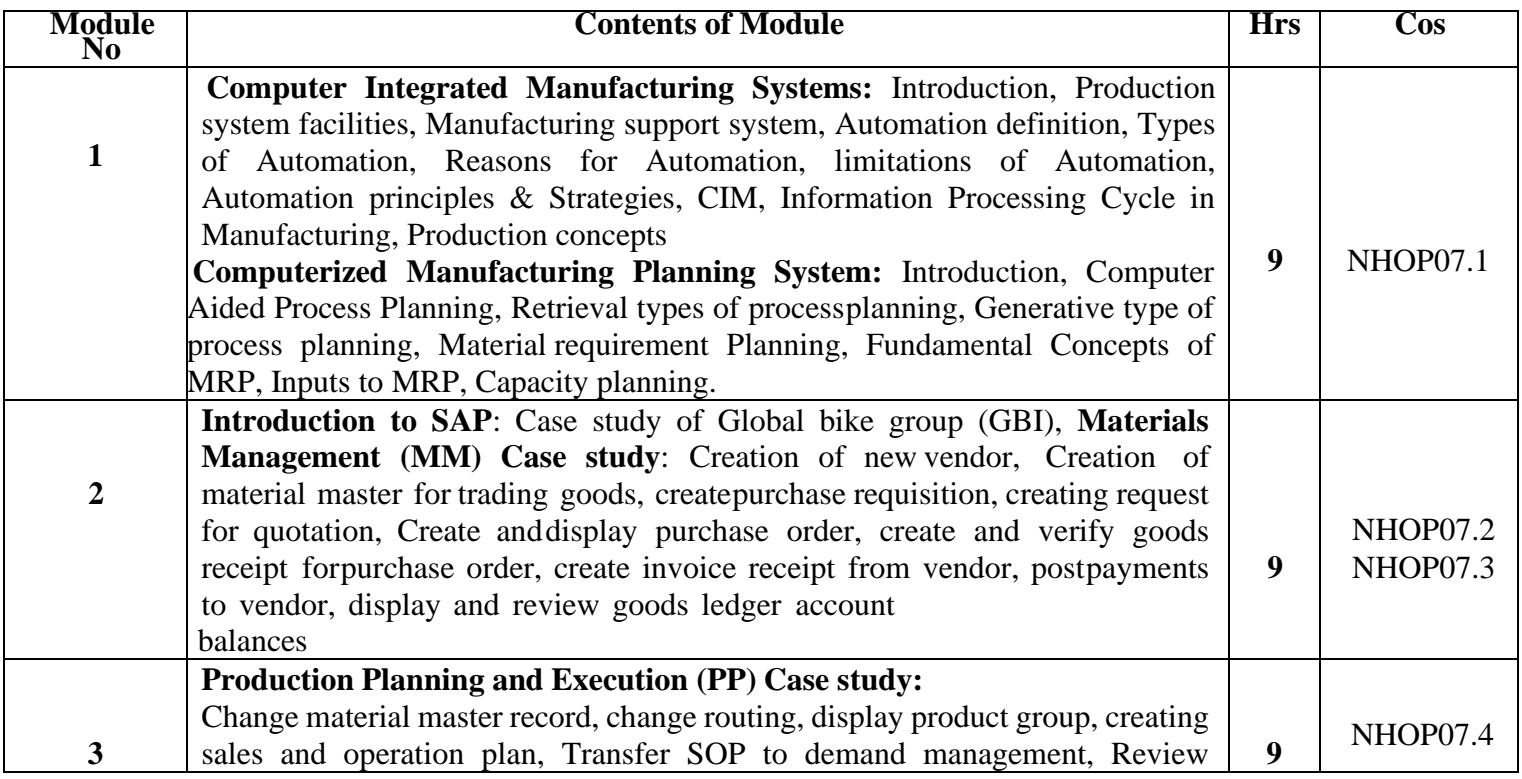

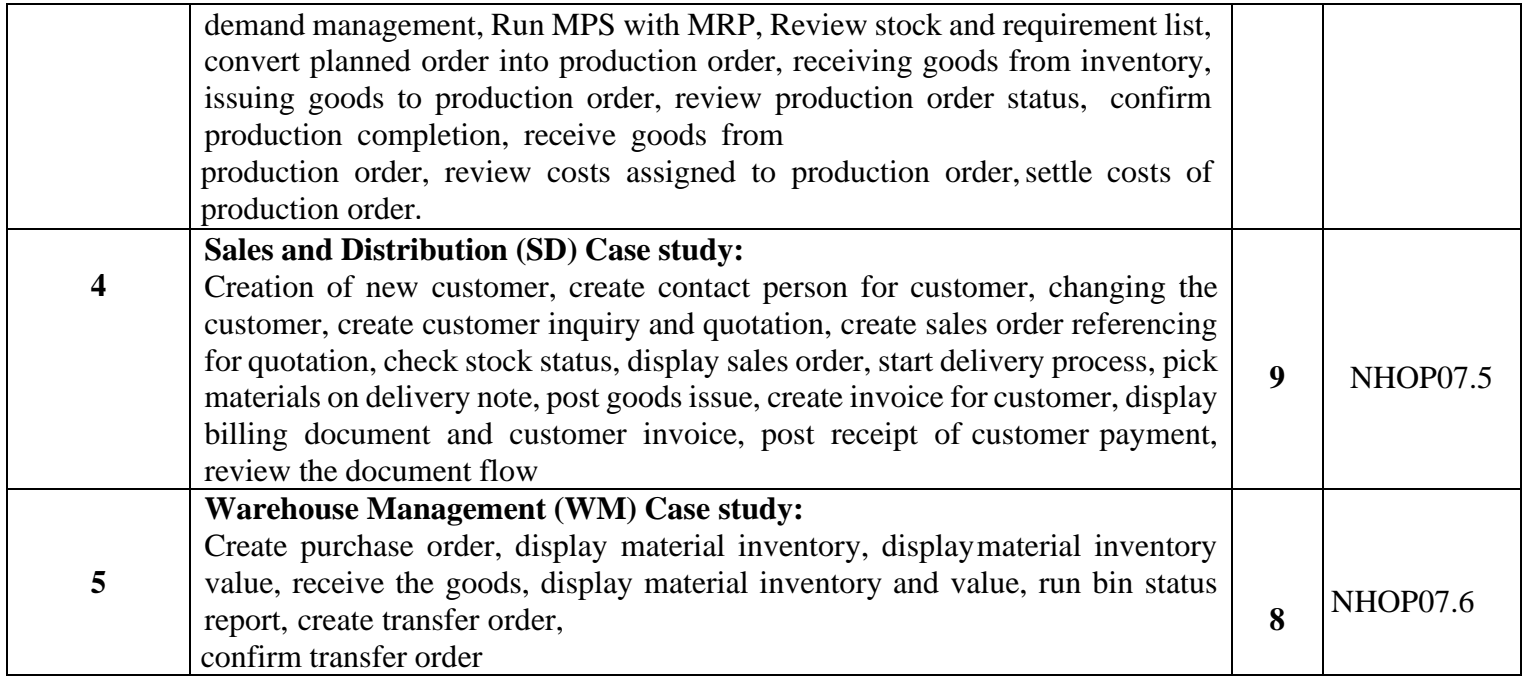

### **TEXT BOOKS:**

- 1 Automation, Production System & Computer Integrated Manufacturing, M. P. Groover,Person India, 2015, 3rdEdition.
- 2 Principles of Computer Integrated Manufacturing, S. Kant Vajpayee, Prentice Hall India.
- 3 A beginner's guide to SAP, Martin Munzel, Sydney McConnel
- 4 Online course material for SAP

#### **Assessment pattern:**

#### **CIE – Continuous Internal Evaluation: (50 Marks)**

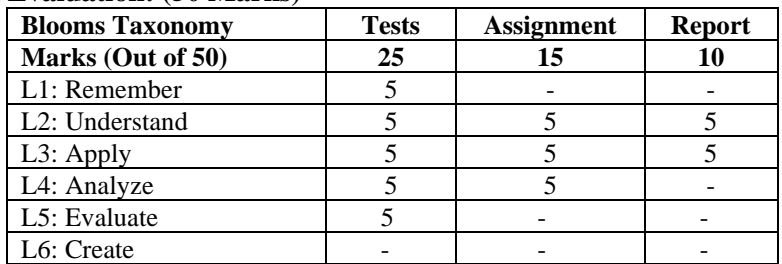

#### **SEE – Semester End Examination: (50 Marks)**

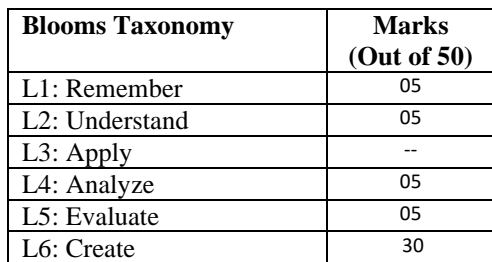

### **SCHNEIDER- INDUSTRIAL AUTOMATION**

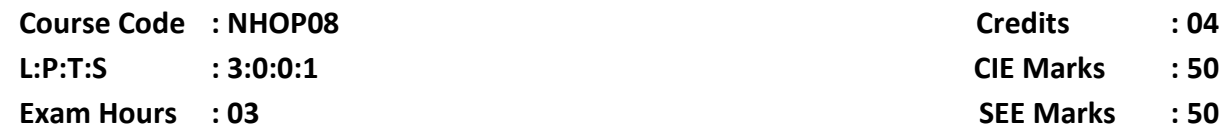

### **Course Outcomes: At the end of the Course, the Student will be able to:**

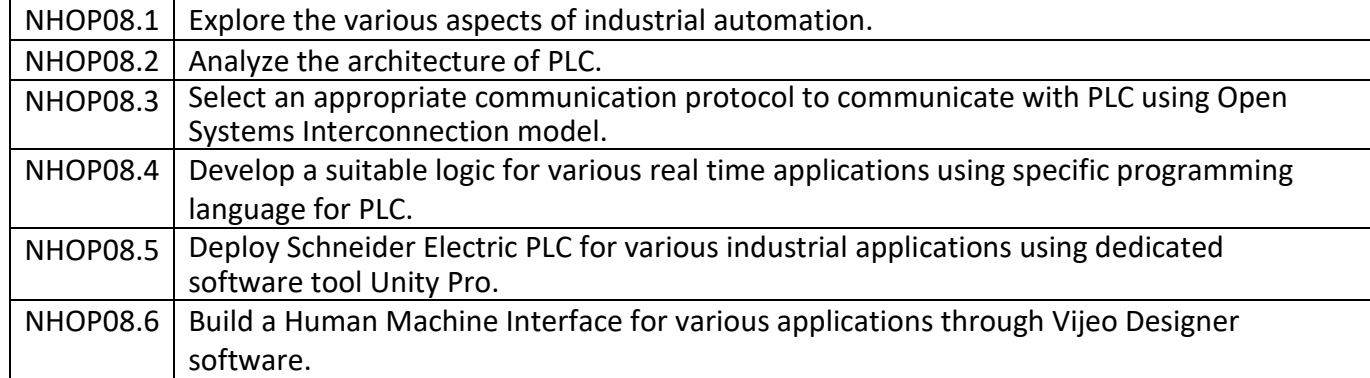

### **Course Outcomes to Program Outcomes Articulation Matrix**

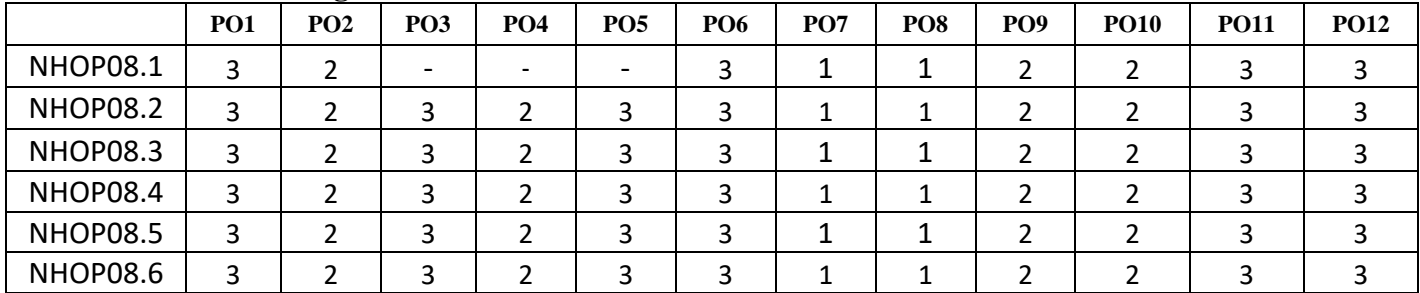

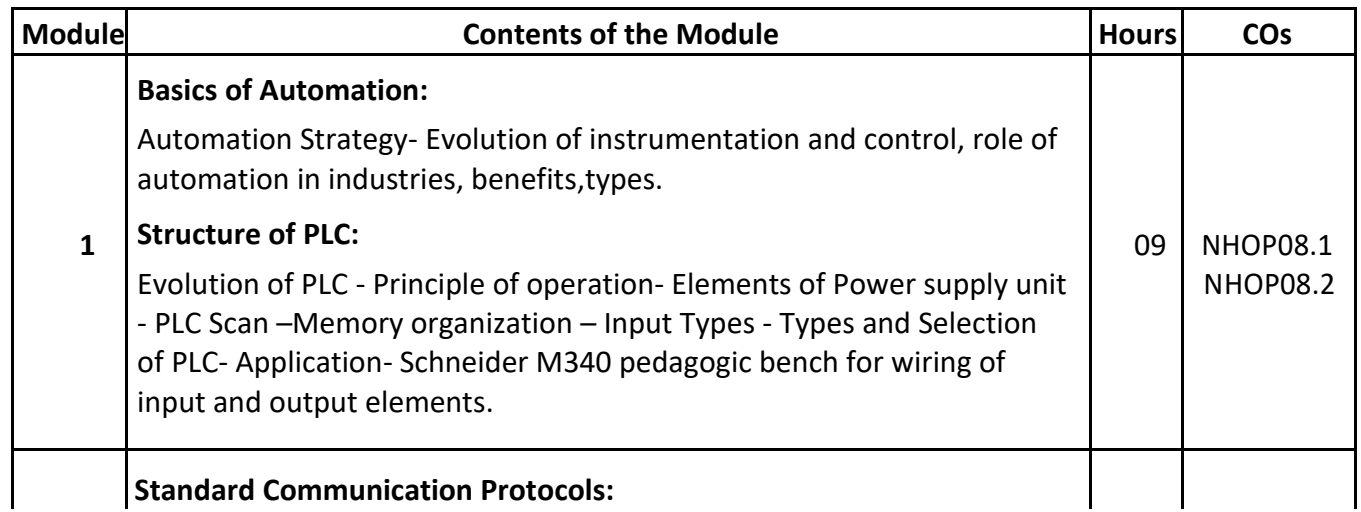

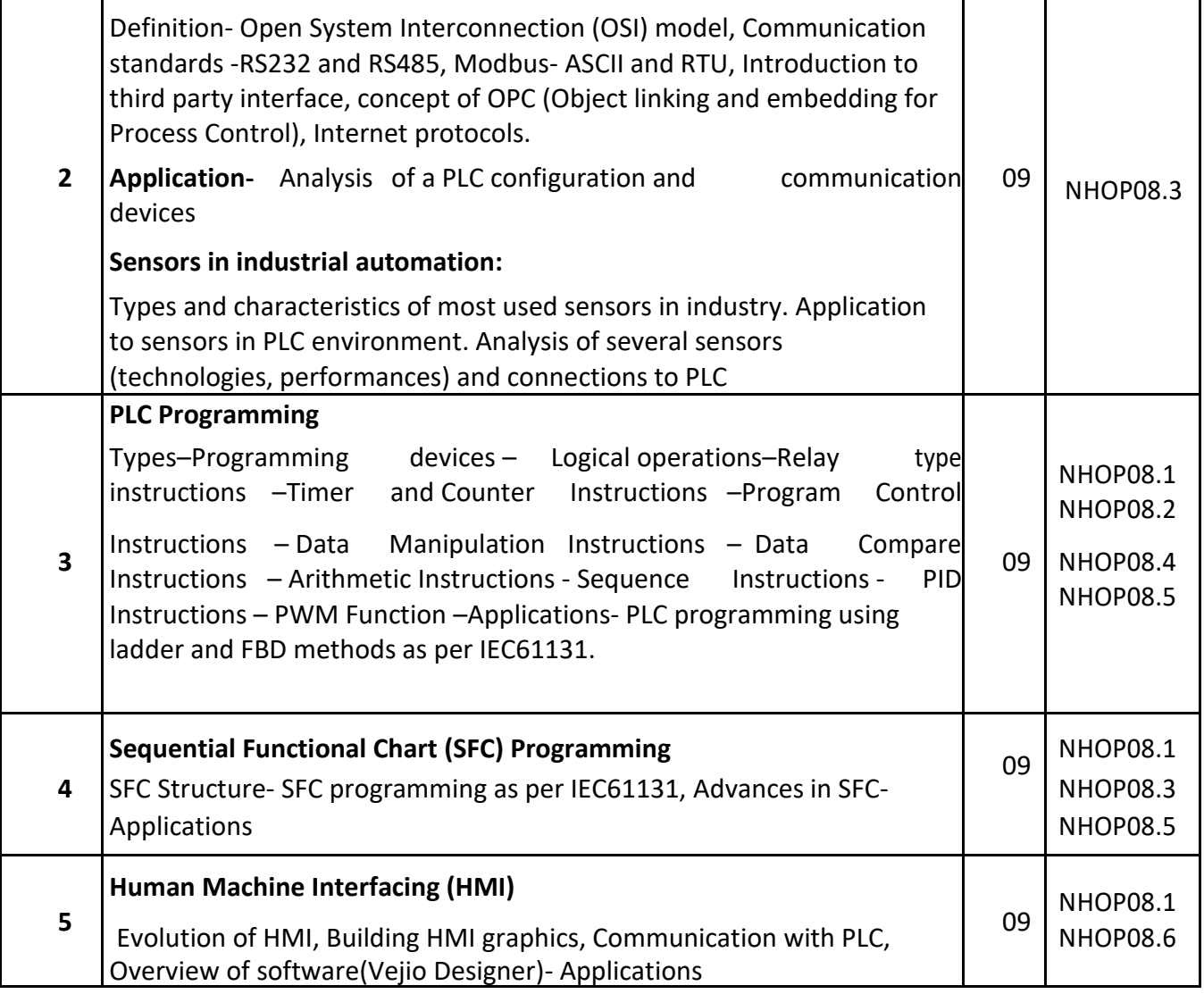

#### **Textbooks:**

- 1. Programming Industrial Control Systems Using IEC 1131-3 (IEE CONTROL ENGINEERING SERIES) Revised Edition, by Robert W. Lewis
- 2. Programmable Logic Controllers and Industrial Automation: An Introduction 2nd Edition, by Madhuchhanda Mitra and Samarjt Semgupta.
- 3. Industrial Controls and Manufacturing (Engineering) 1st Edition by Edward W. Kamen

### **Reference books**:

- 1. Industrial Instrumentation Paperback, by K Krishnaswamy, S. Vijyachitra.
- 2. Overview of Industrial Process Automation Paperback, by K.L.S. Sharma
- 3. Industrial Process Automation Systems 1st Edition, by B.R. Mehta Y. Jaganmohan Reddy

#### **Assessment Pattern:**

### **CIE- Continuous Internal Evaluation (50 Marks)**

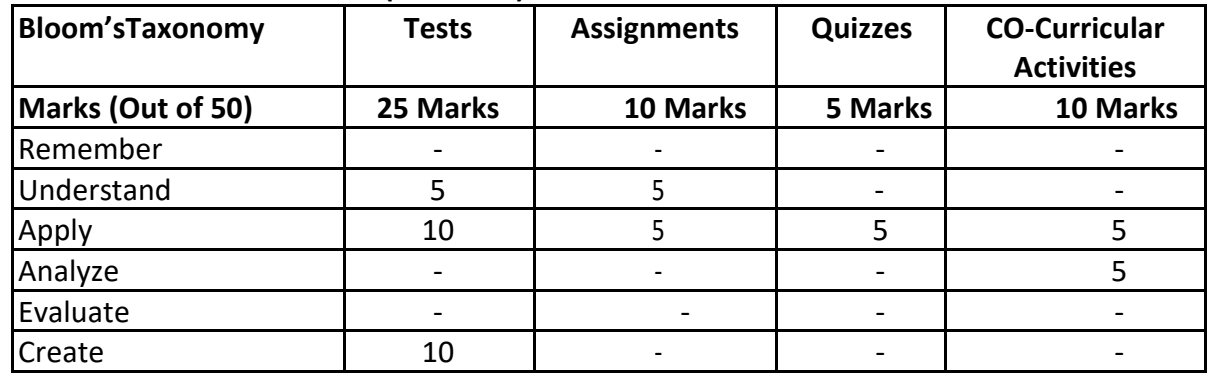

## **SEE- Semester End Examination (50 Marks)**

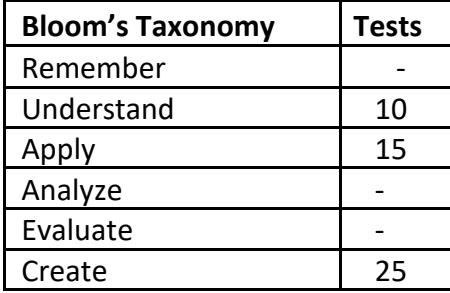

### **ROUTING AND SWITCHING-01**

### **Course Code : NHOP09 Credits: 4 L: P: T:S** : 3:0:0:1 **CIE Marks** : 50 **Exam Hours : 03 SEE Marks : 50**

### **Course Outcomes: At the end of the Course, the student will be able to:**

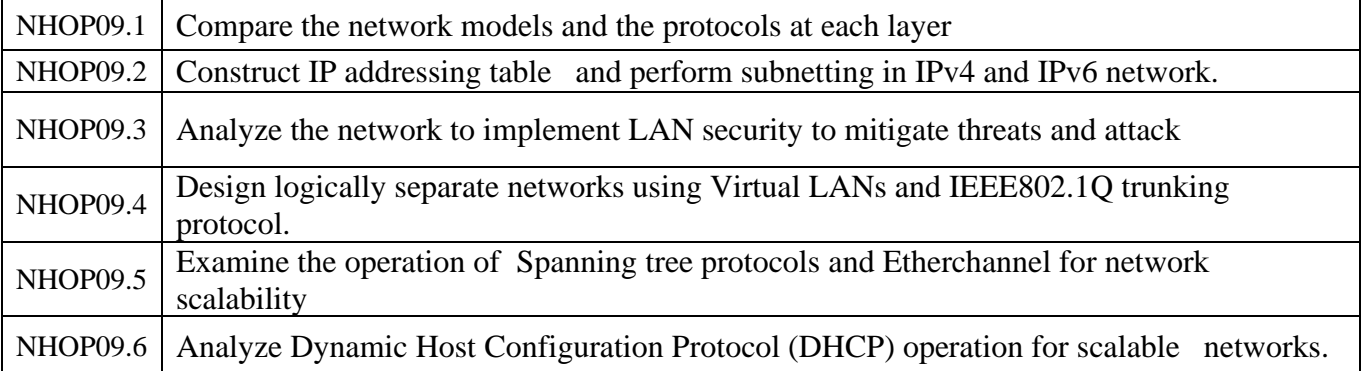

### **Mapping of Course Outcomes to Program Outcomes:**

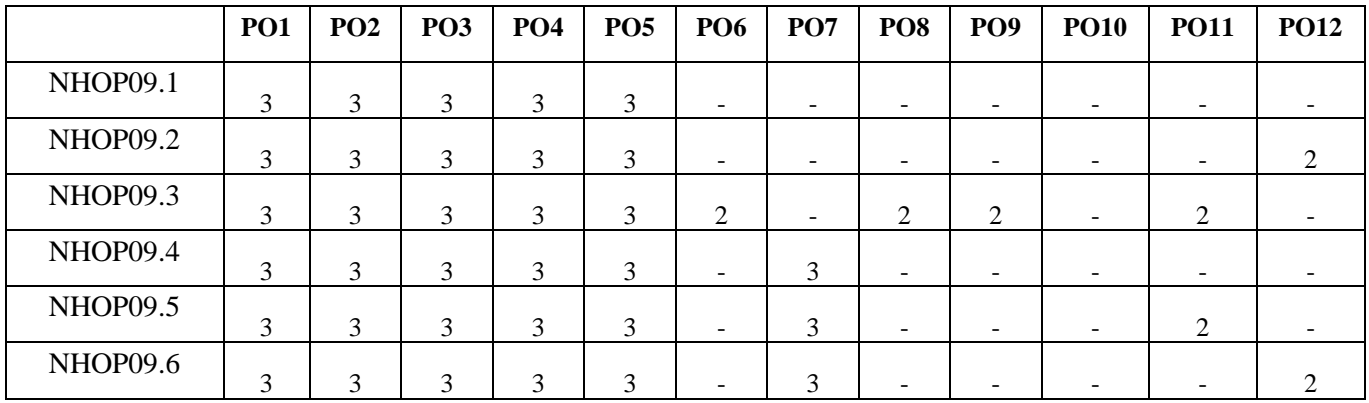

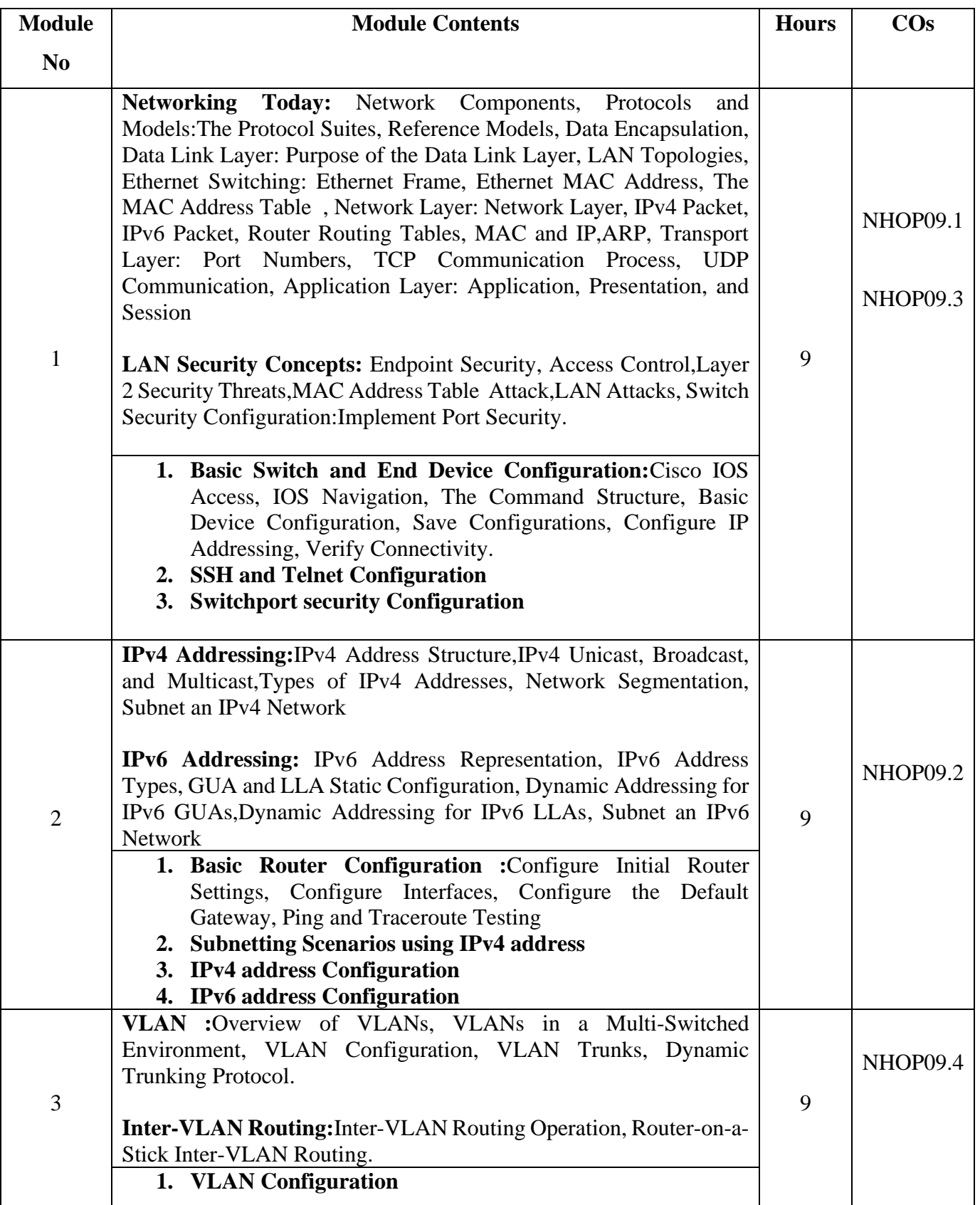

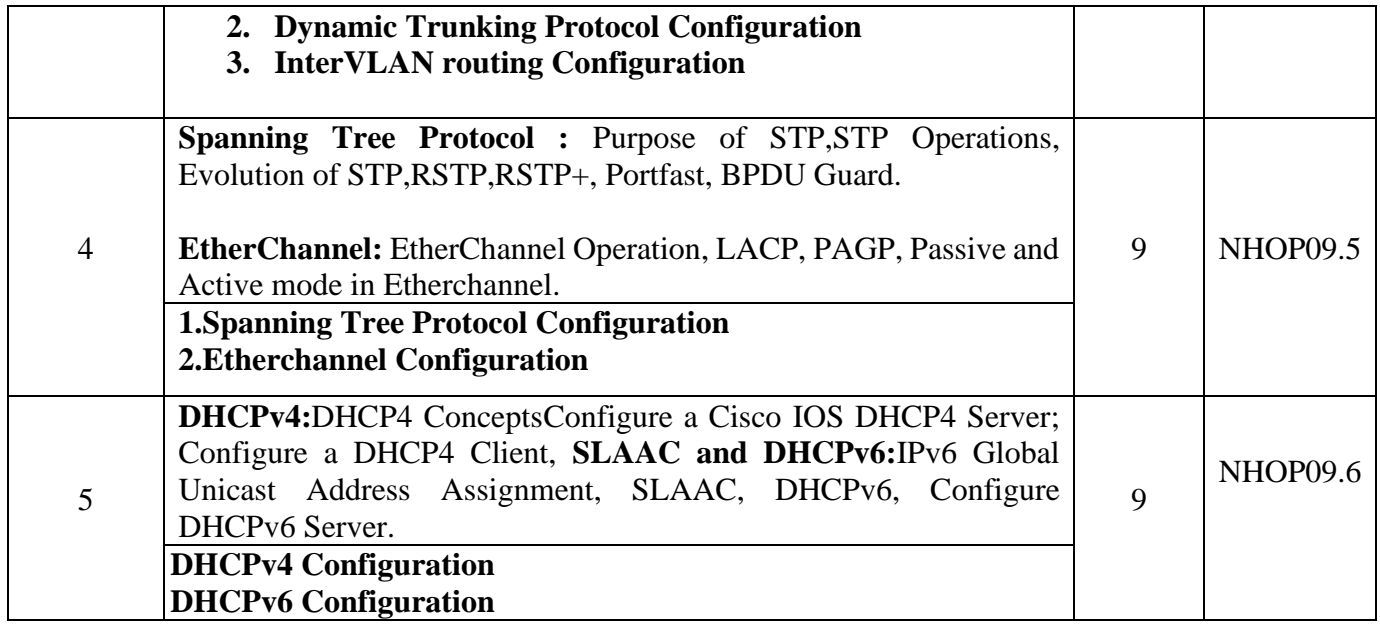

#### **TEXT BOOKS:**

- 1. CISCO Netacad Course-1 : CCNAv7-Introduction to network(ONLINE ACCESS)
- 2. CISCO Netacad Course-2 : CCNAv7-Switching, Routing and Wireless Essentials (ONLINE ACCESS)
- 3. CCNA Routing and Switching Todd Lammle, 2<sup>nd</sup> Edition, Sybex Publisher (Wiley Brand), 2016.

### **REFERENCE BOOKS**:

1. Data Communications and Networking. Forouzan,5th Edition, McGraw Hill, Reprint-2017.

#### **Assessment Pattern**

#### **CIE- Continuous Internal Evaluation (50 Marks)**

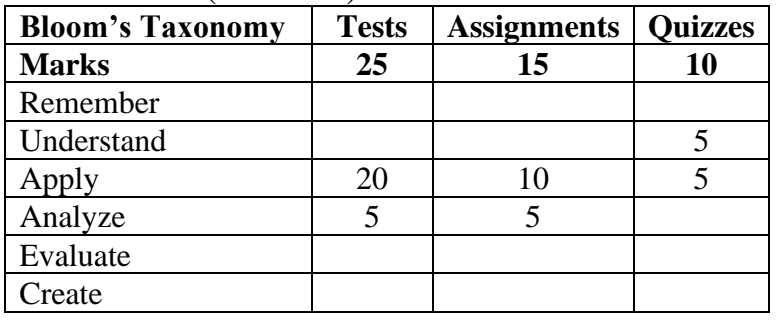

#### **SEE- Semester End Examination (50 Marks)**

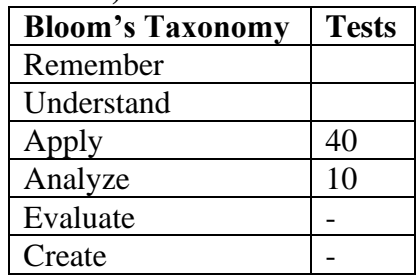

### **DATA ANALYTICS**

**Course Code: NHOP10 Credits : 04 L:P:T:S** : 3:0:0:1 **CIE Marks** : 50 **Exam Hours: 03 SEE Marks : 50**

### **Course Outcomes: At the end of the Course, the Student will be able to:**

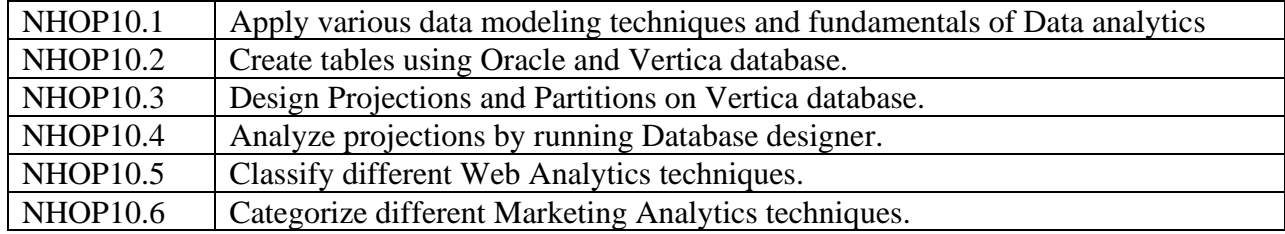

#### **Mapping of Course Outcomes to Program Outcomes and Program Specific Outcomes:**

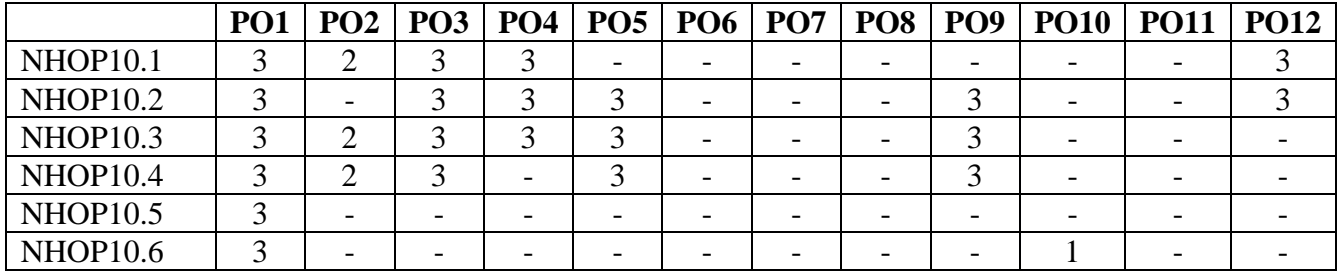

Correlation levels: 1-Slight (Low) 2-Moderate (Medium)3-Substantial (High)

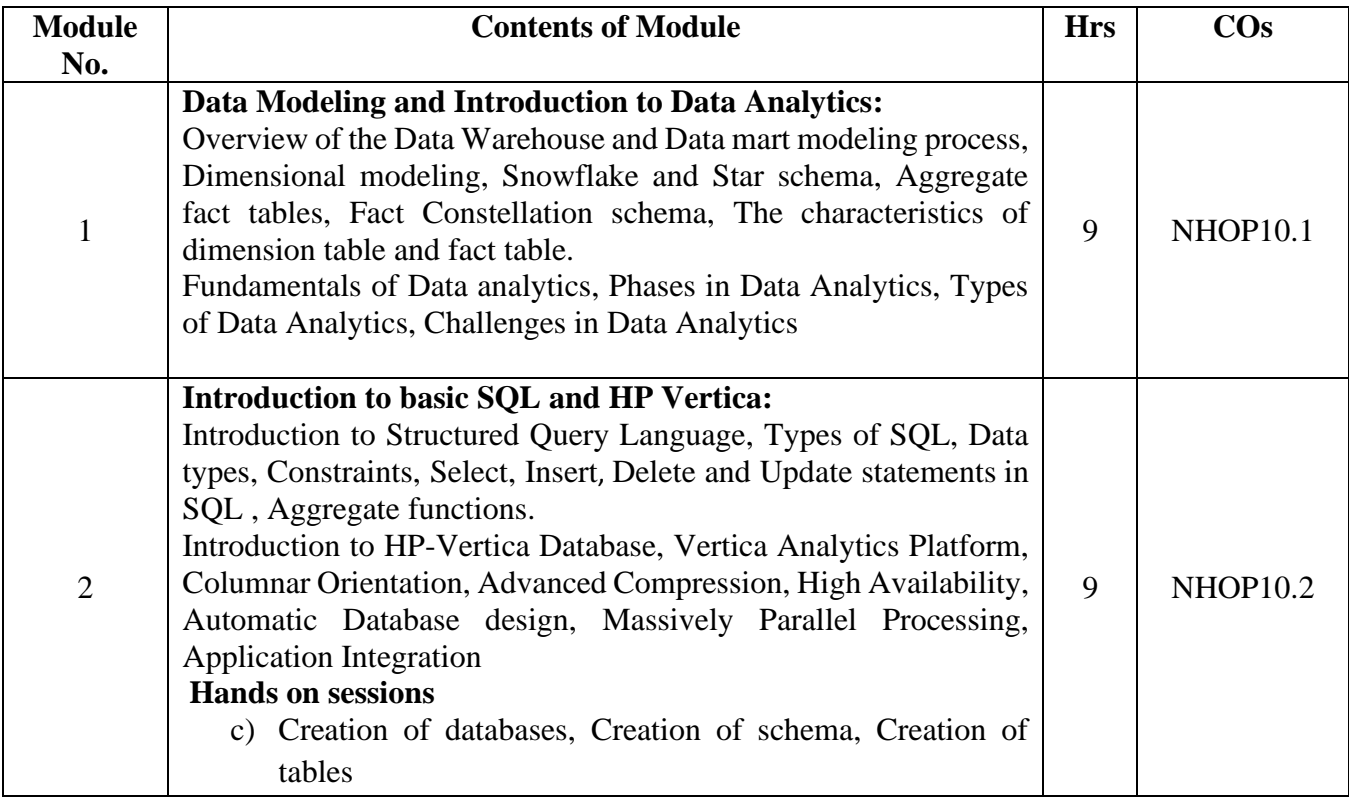

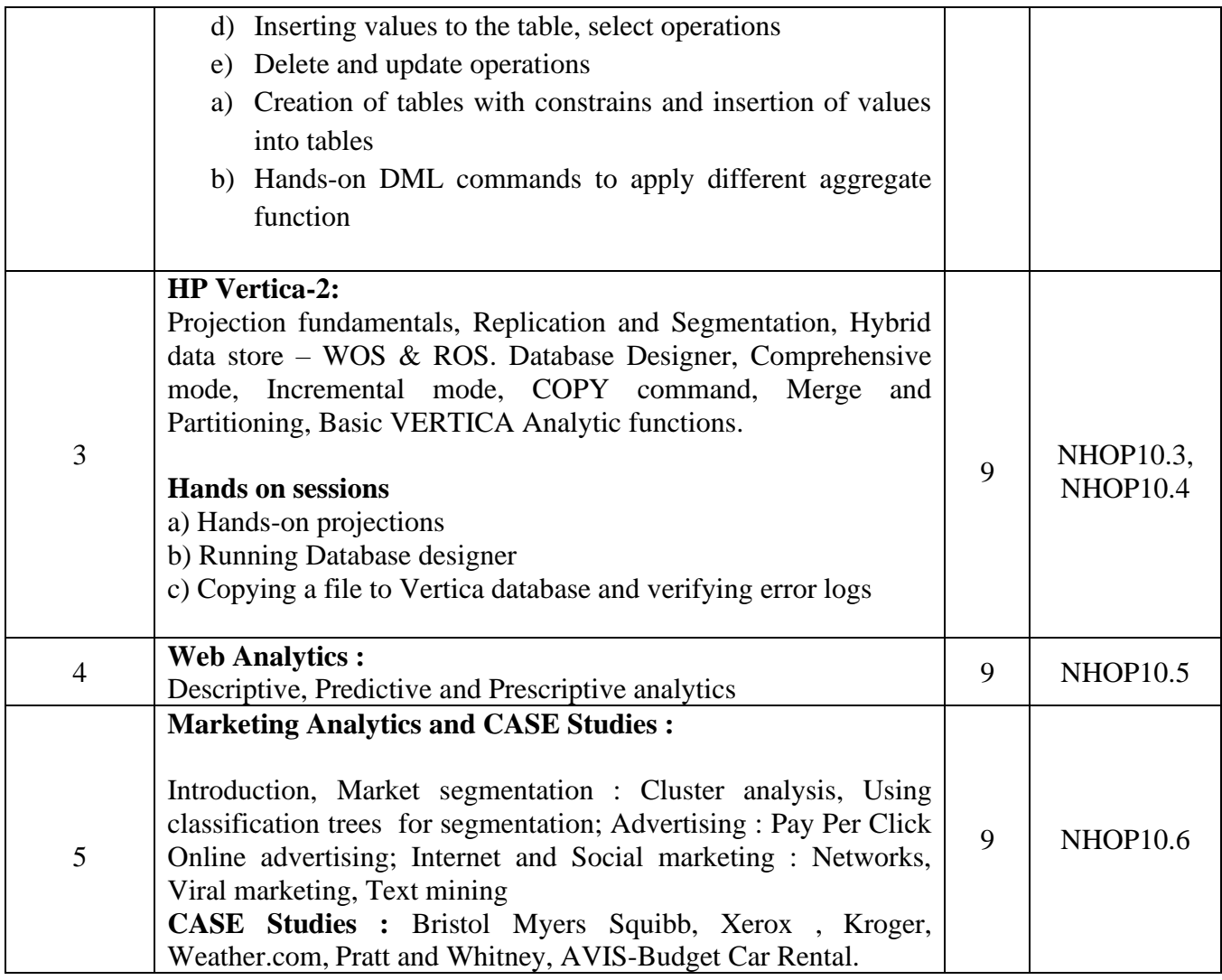

### **Text Books:**

- 1. The Data Warehouse Lifecycle Toolkit Second Edition, by Ralph Kimball, Margy Ross, Warren Thornthwaite, Joy Mundy and Bob Becker, 2008.
- 2. Marketing Analytics : Data Driven Techniques with Microsoft-Excel, Wayne L. Winston,John Wiley & Sons, Inc. 2014

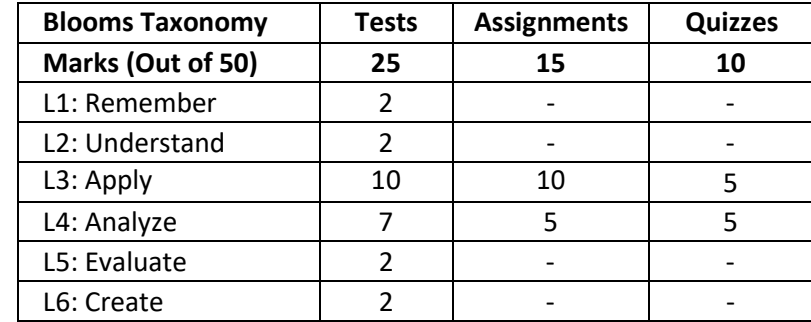

#### **CIE – Continuous Internal Evaluation: Theory (50 Marks)**

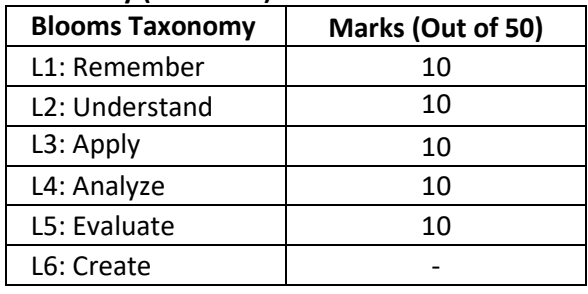

#### **SEE – Semester End Examination: Theory (50 Marks)**

### **MACHINE LEARNING**

**Course Code: NHOP11** Credits: 4<br> **L: P:** T: S:: 3:0:0:1 CIE Marks: 50 **L: P: T: S:: 3:0:0:1**<br>**Exam Hours: 3** 

**SEE Marks: 50** 

#### **COURSE OUTCOMES: at the end of the course, the students will be able to:**

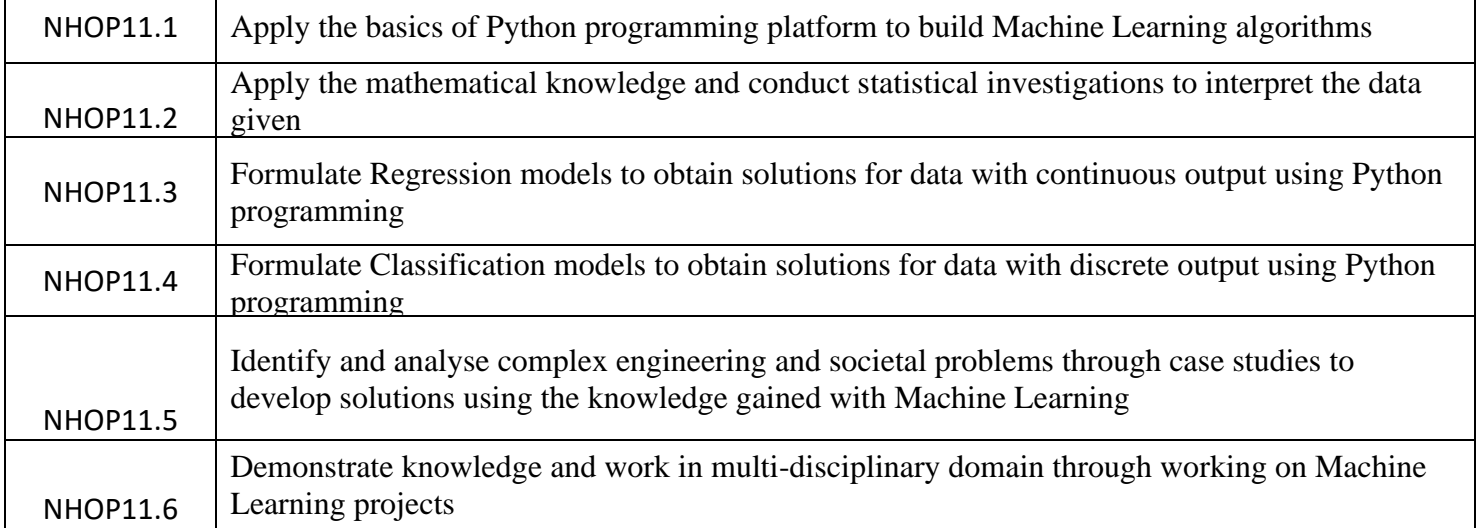

#### **Mapping of Course outcomes to Program outcomes:**

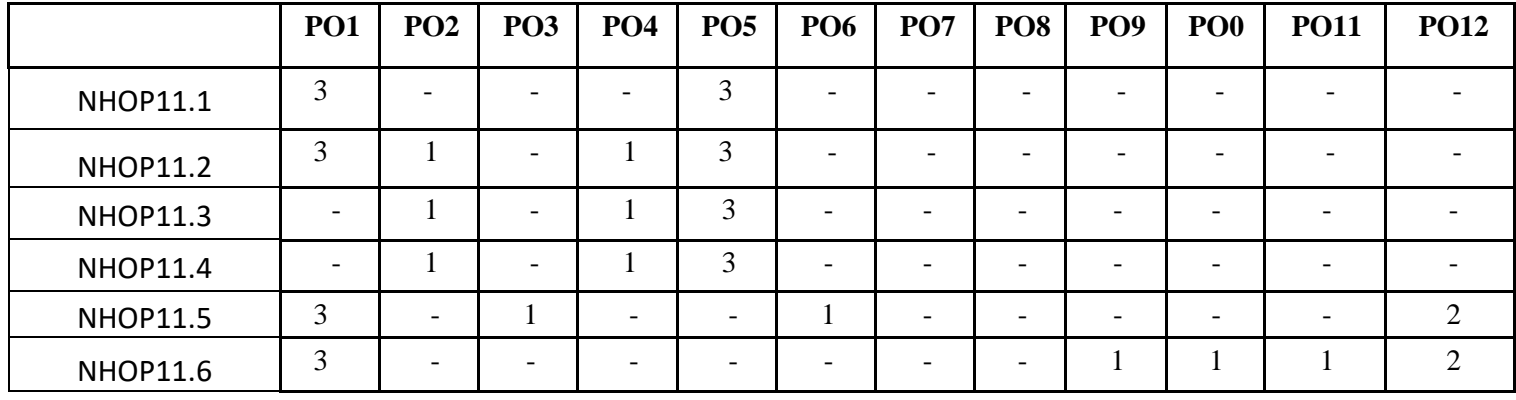

Correlation levels: 1-Slight (Low) 2-Moderate (Medium)3-Substantial (High)

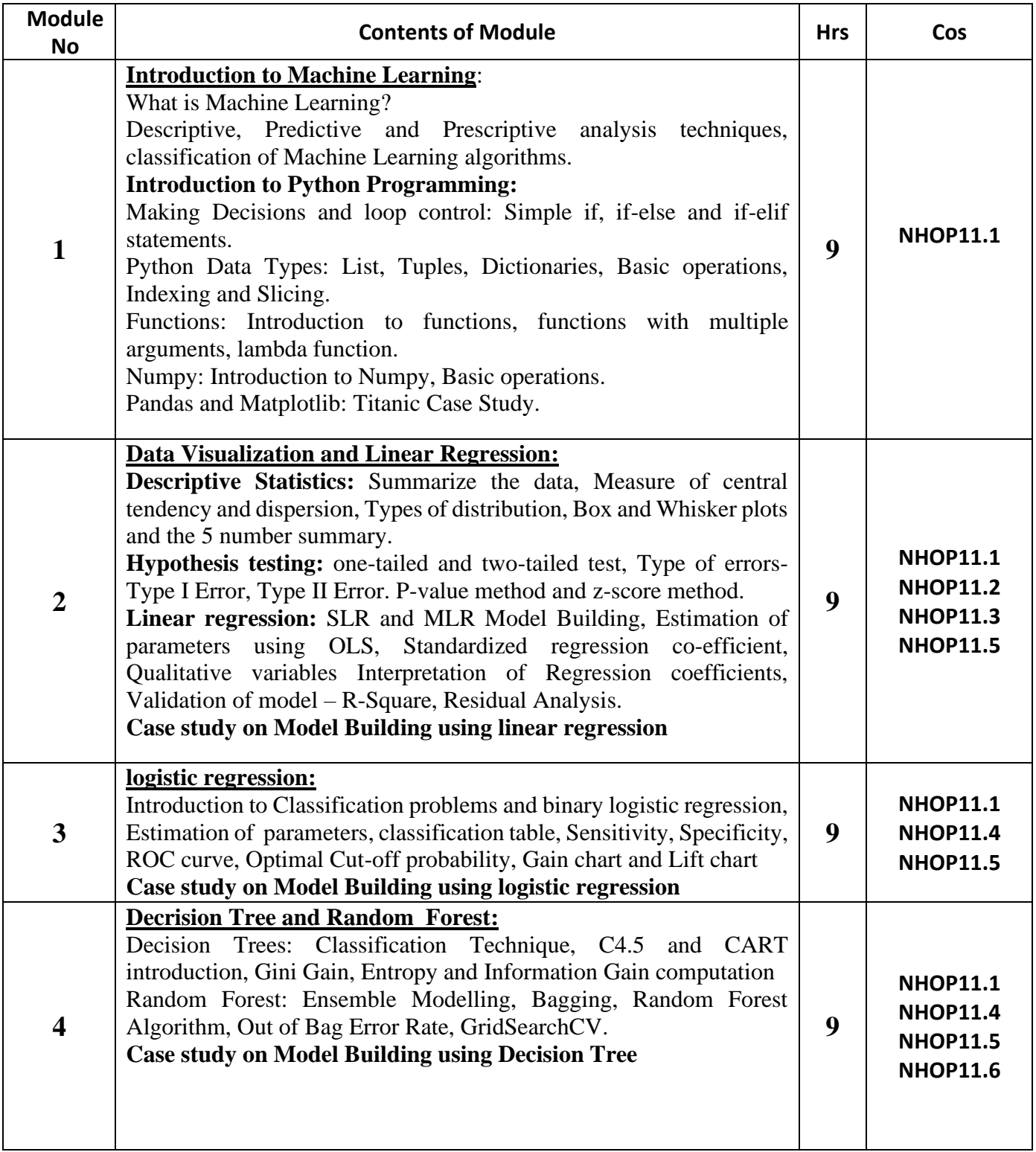

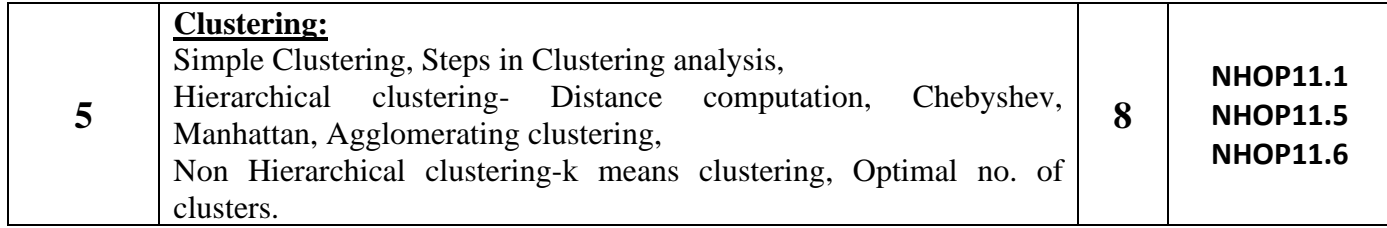

#### **Text Books:**

- 1. Machine Learning, Tom M Mitchel, McGraw Hill Education, July 2017, ISBN: 978-1-25-9096952.
- 2. Business Analytics, U Dinesh Kumar, Wiley India Pvt Ltd, 2017, ISNB:978-81-265-6877-2.
- 3. Machine Learning using Python, Manranjan Pradhan, Wiley India Pvt Ltd, 2019, ISBN-10: 8126579900

#### **Reference Books:**

- 1. Machine Learning, An Algorithmic Perspective, Stephen Marsland, Chapman and Hall, Nov 2014, ISBN: 978-1466583283.
- 2. THE ART OF R PROGRAMMING, Norman Matloff, 2011, No Starch Press, ISNB-10 1593273842

#### **CIE- Continuous Internal Evaluation for theory (50 Marks)**

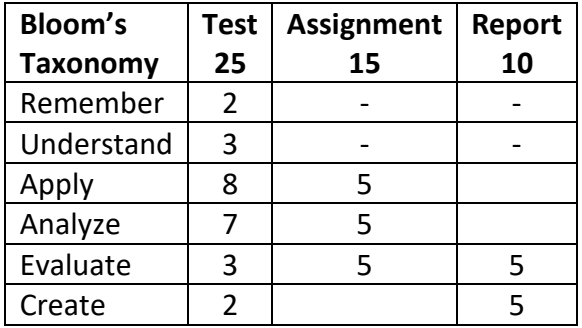

#### **SEE – Semester End Examination (50 Marks)**

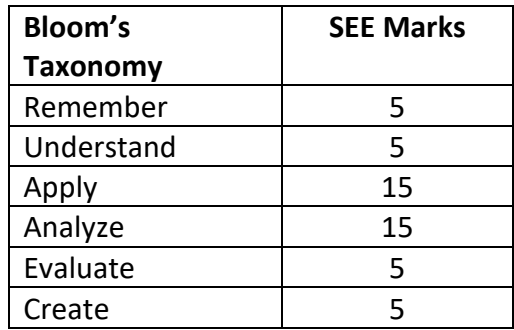

### **ROUTING AND SWITCHING-02**

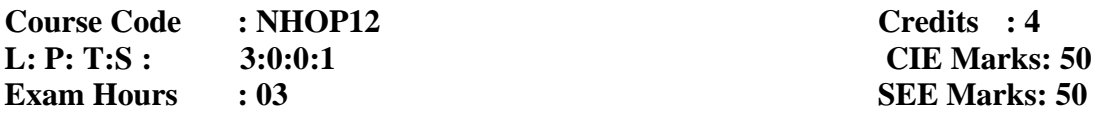

### **Course Outcomes: At the end of the Course, the student will be able to:**

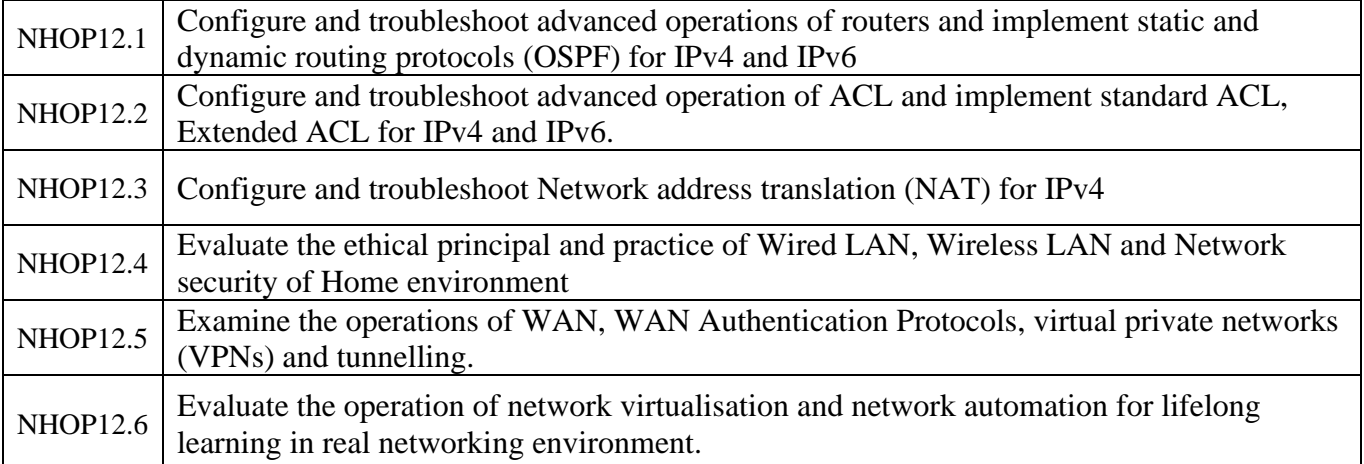

### **Mapping of Course Outcomes to Program Outcomes:**

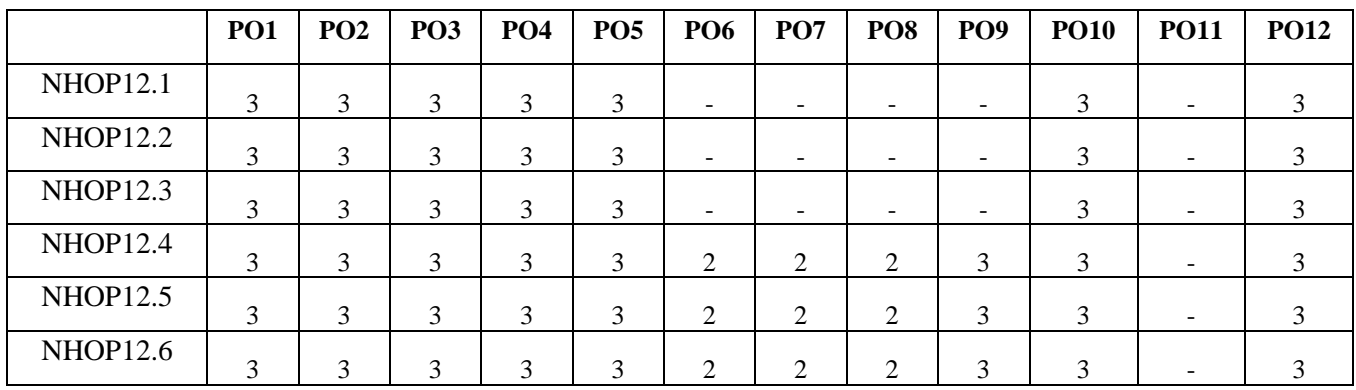

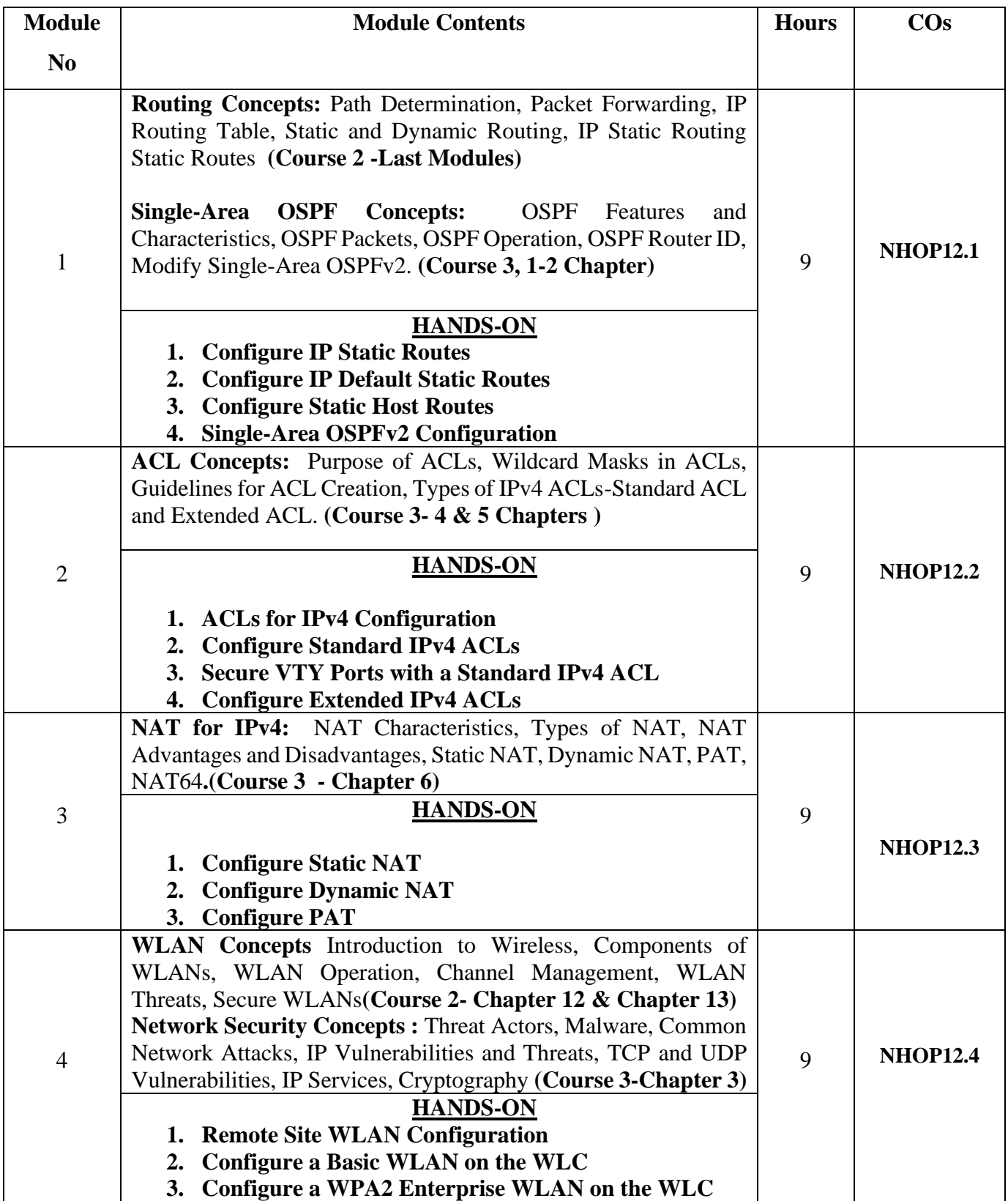

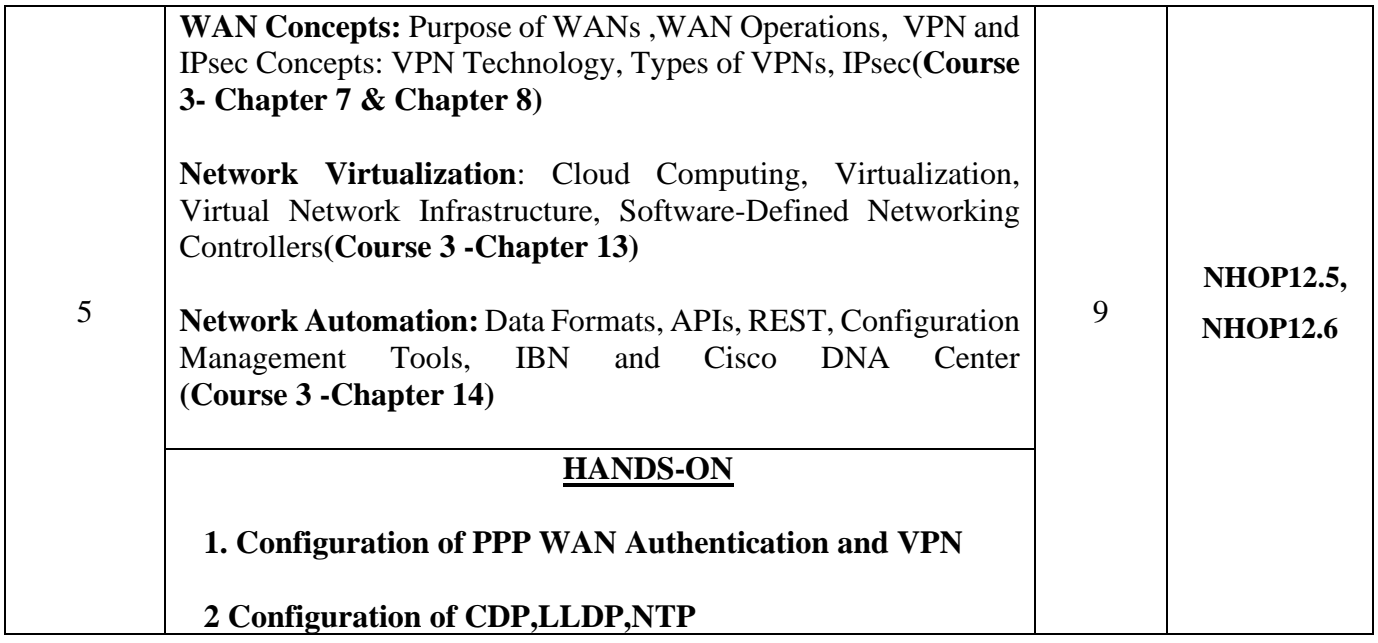

#### **TEXT BOOKS:**

- 1. CISCO Netacad Course-2 : CCNAv7-Switching, Routing and Wireless Essentials (ONLINE ACCESS)
- 2. CISCO Netacad Course-3 : CCNAv7-Enterprise Network, Secuirty and Automation(ONLINE ACCESS)
- 3. CCNA Routing and Switching Todd Lammle, 2<sup>nd</sup> Edition, Sybex Publisher (Wiley Brand), 2016.

#### **REFERENCE BOOKS**:

1. Data Communications and Networking. Forouzan, 5<sup>th</sup> Edition, McGraw Hill, Reprint-2017.

#### **Assessment Pattern**

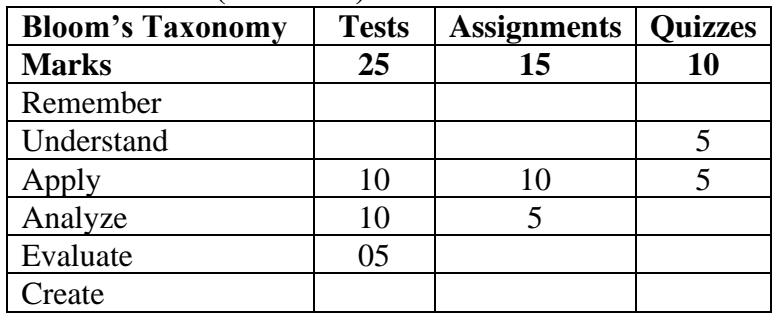

#### **CIE- Continuous Internal Evaluation (50 Marks)**

#### **SEE- Semester End Examination (50 Marks)**

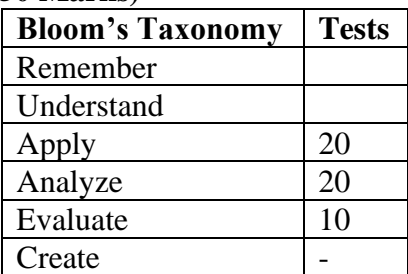

#### **INDUSTRIAL INTERNET OF THINGS – EMBEDDED SYSTEMS**

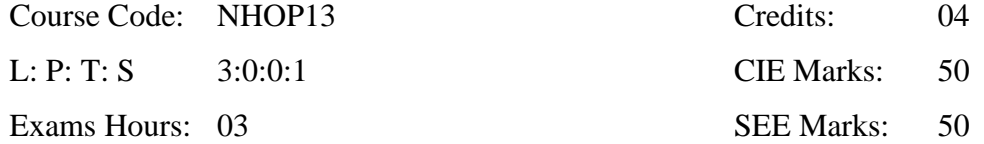

 **Course Outcomes:** At the end of the Course, the Student will be able to

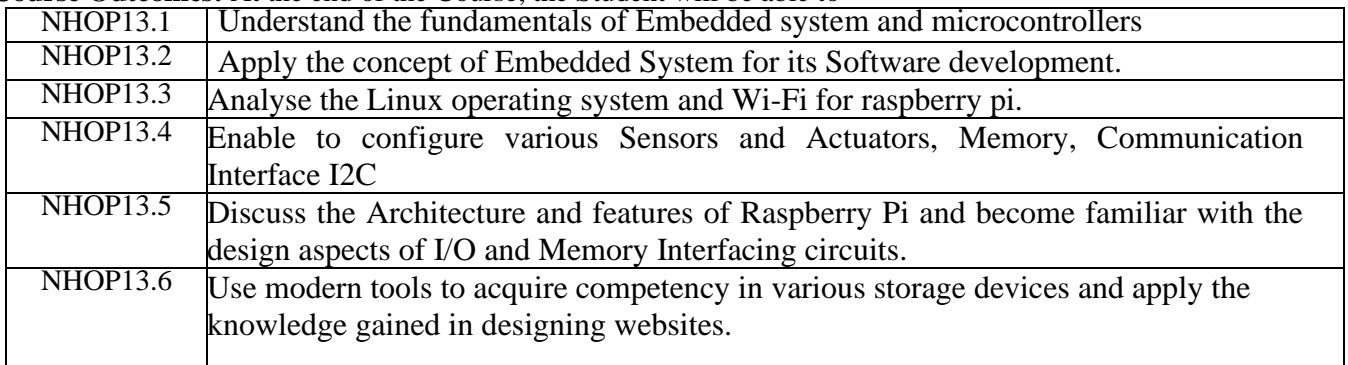

#### **Mapping of Course Outcomes to Program Outcomes**

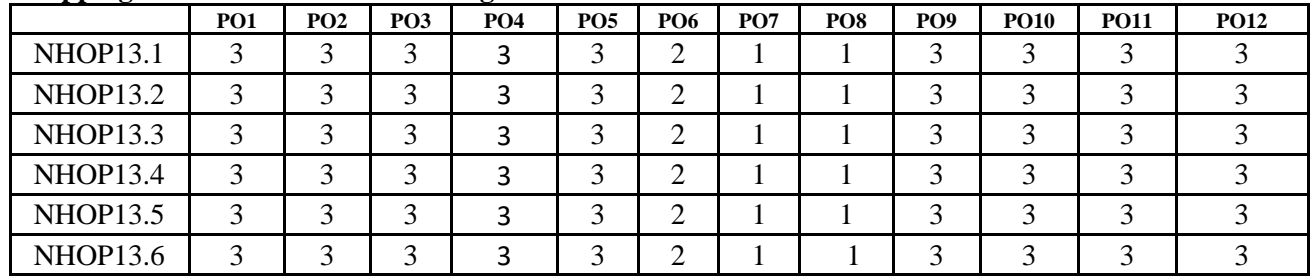

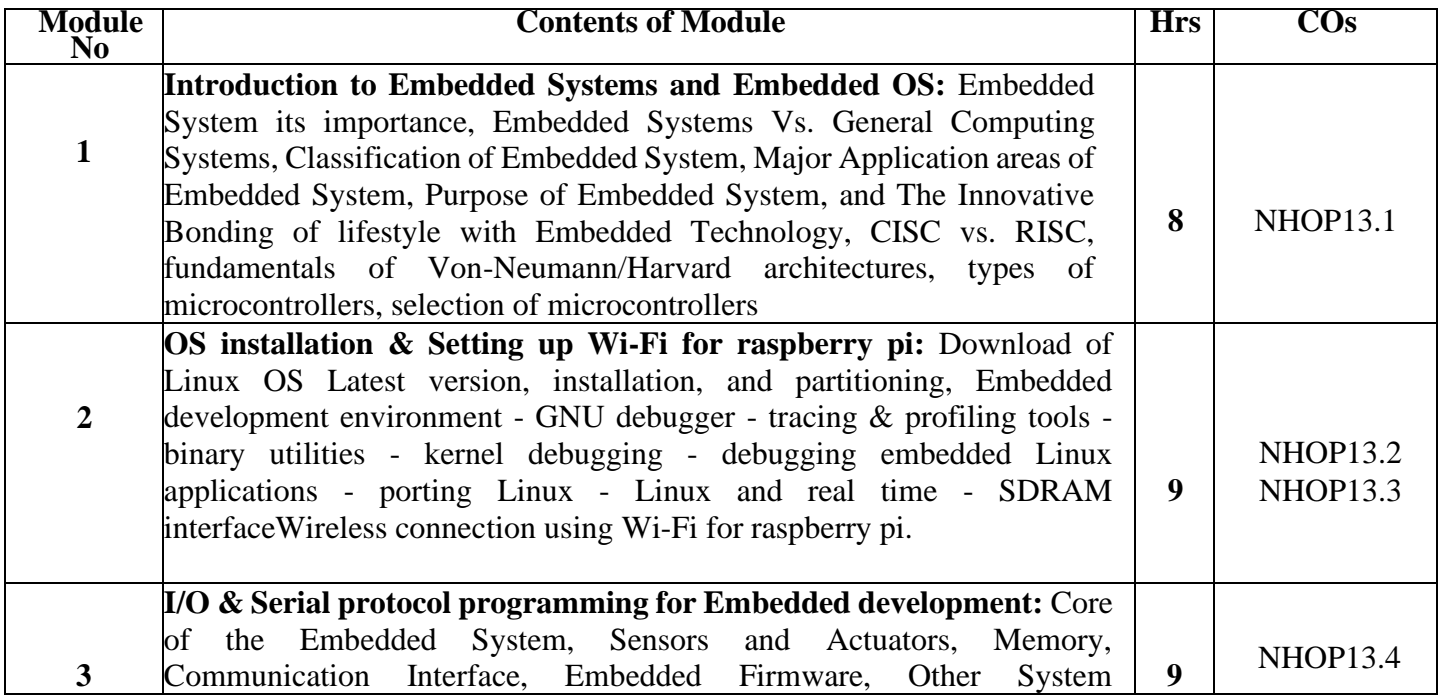

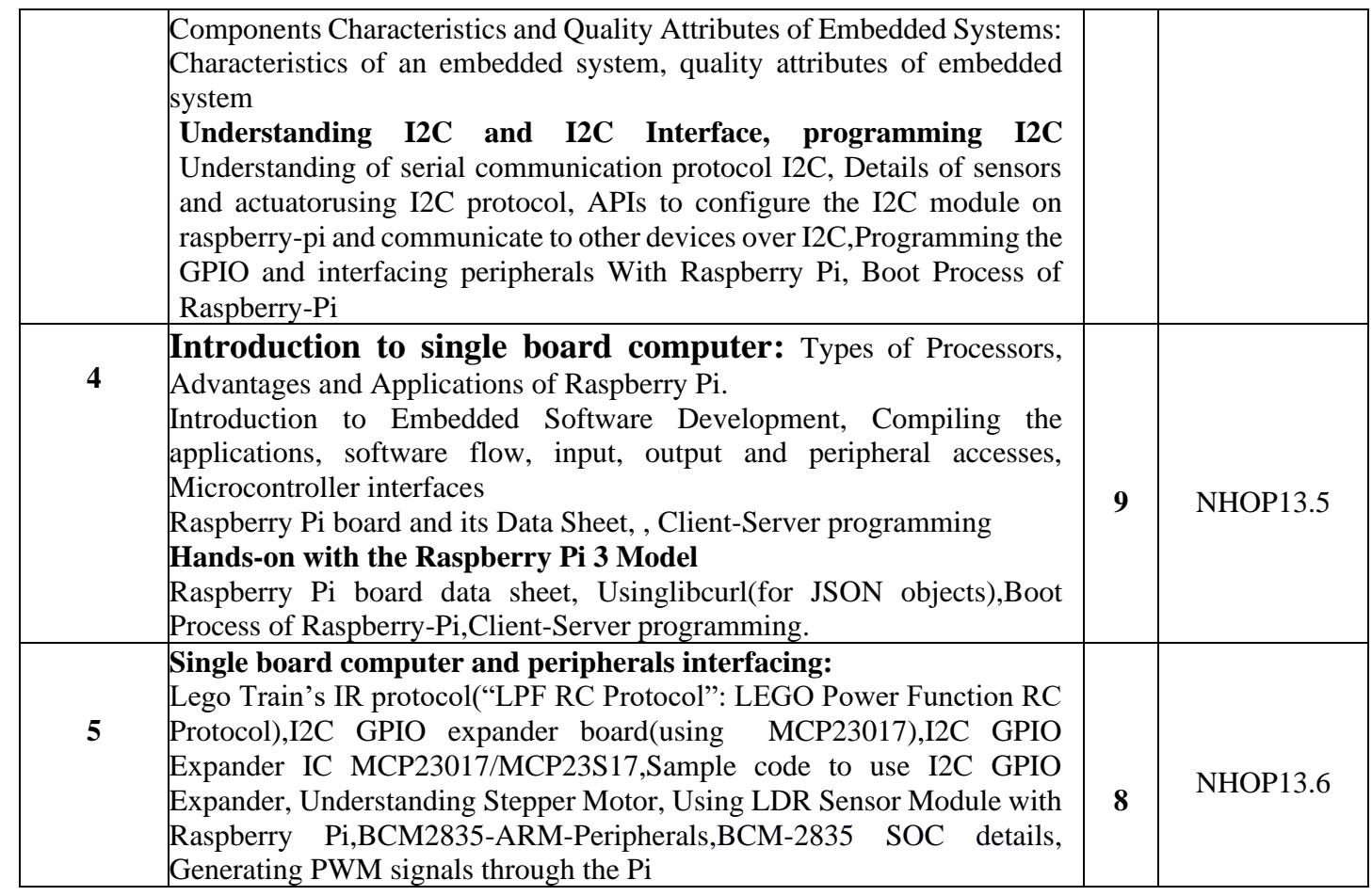

#### **TEXT BOOKS**

1. Introduction to Embedded Systems, Shibu K V, 2009, TMH.

2. Embedded Systems – A contemporary Design Tool, James K Peckol, 2014, John Wiley.

#### **REFERENCE BOOKS**

1. Microprocessors and Interfacing – Programming & Hardware Douglas Hall, 2nd edition, 1990, McGraw Hill.

2. Microprocessors and Microcontrollers: Architecture, Programming and System Design, Krishna Kant, 2007, PHI.

3. The Intel Microprocessors Architecture, Programming and Interfacing, Barry B. Brey, 2007, Pearson Education.

# **Assessment pattern:**

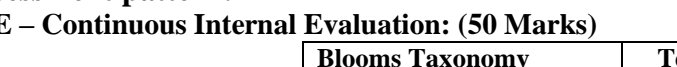

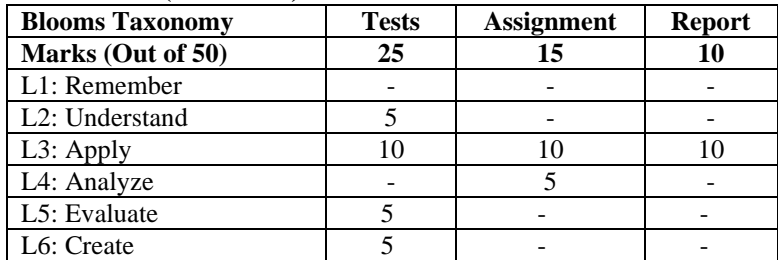

#### **SEE – Semester End Examination: (50 Marks)**

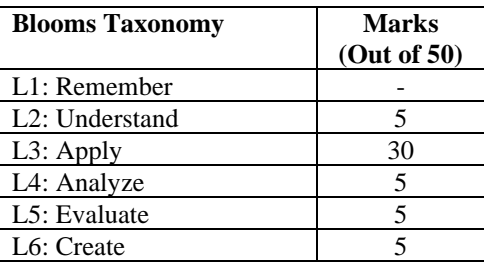

### **BLOCKCHAIN**

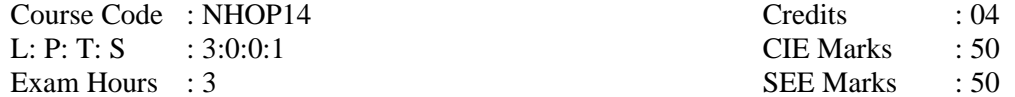

**Course Outcomes:** At the end of the Course, the Student will be able to

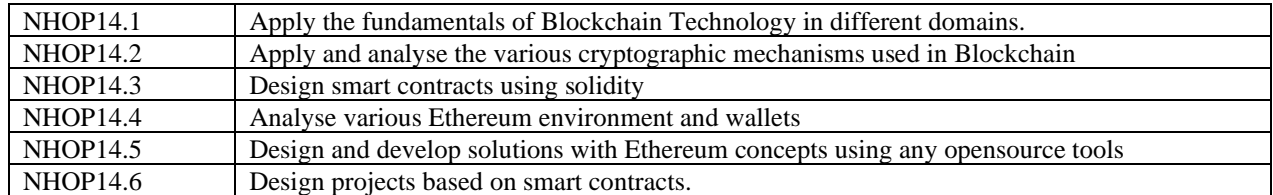

### **Mapping of Course Outcomes to Program Outcomes**

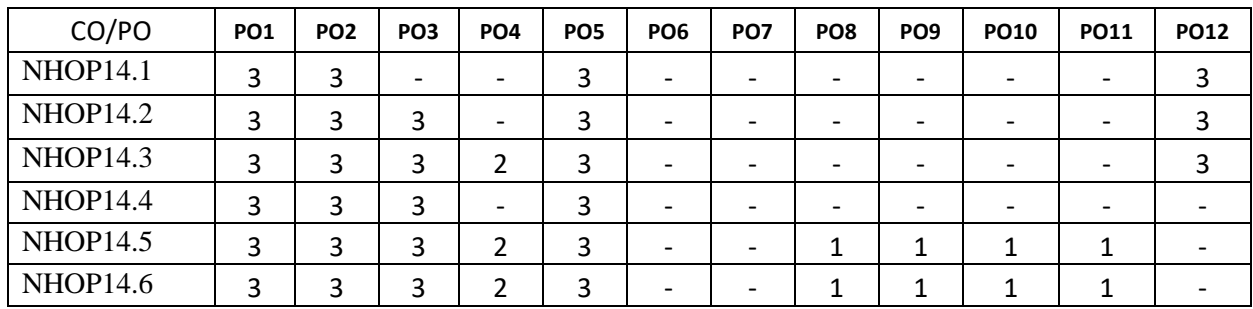

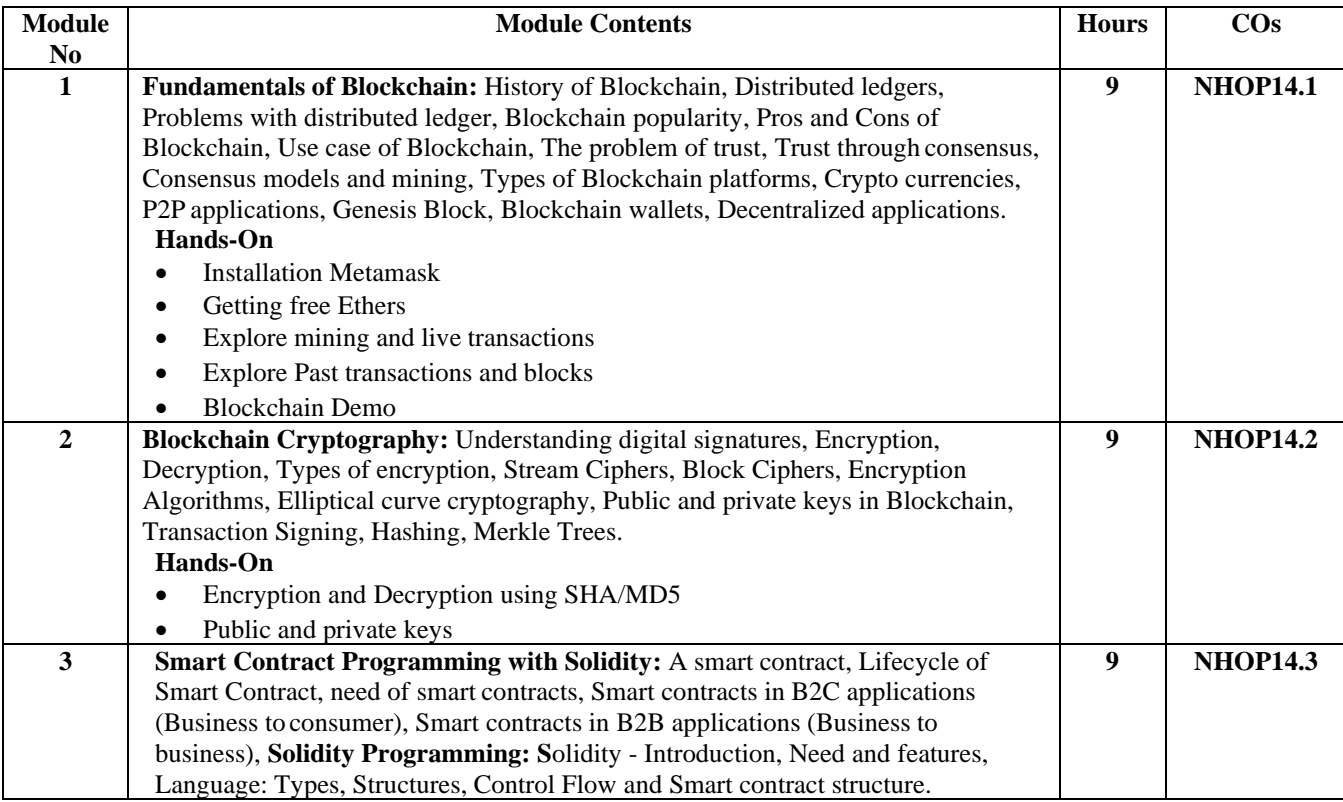

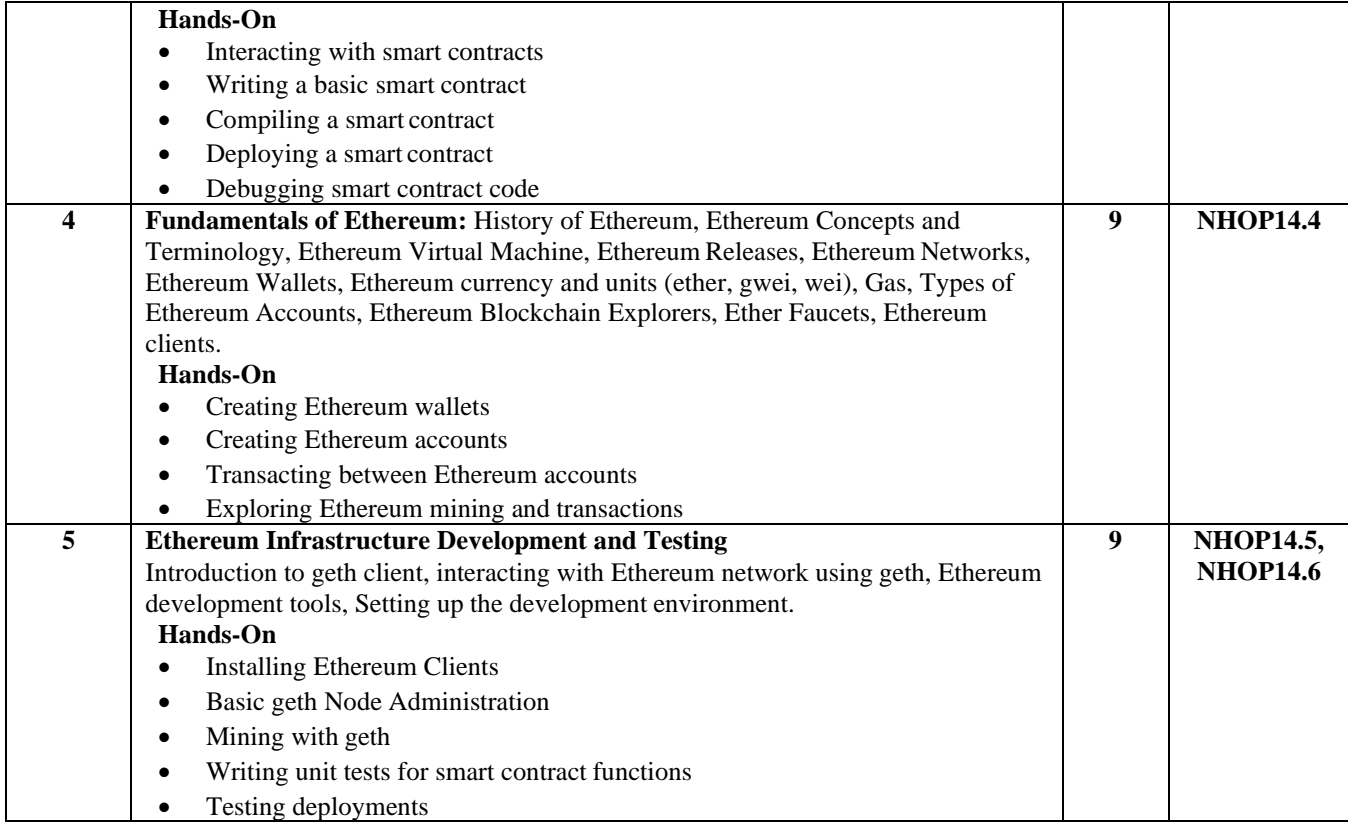

### **CIE – Continuous Internal Evaluation: The ory (50 Marks)**

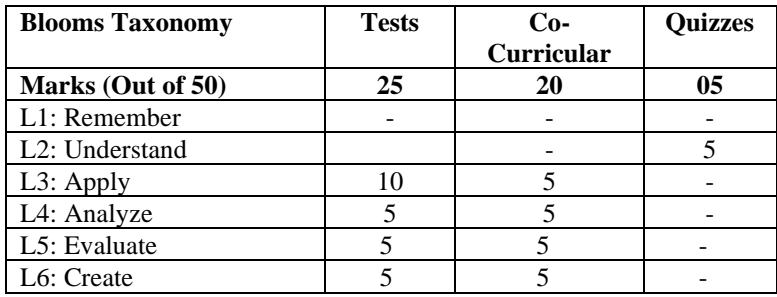

### **SEE – Semester End Examination: Theory (50 Marks)**

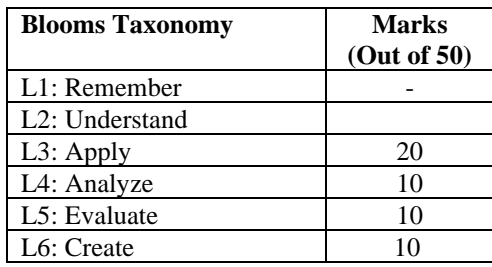

### **PRODUCT LIFE CYCLE MANAGEMENT**

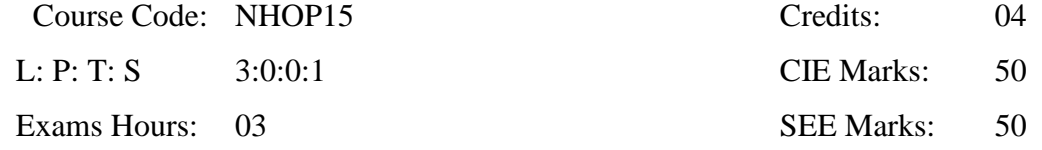

### **Course Outcomes:** At the end of the Course, the Student will be able to

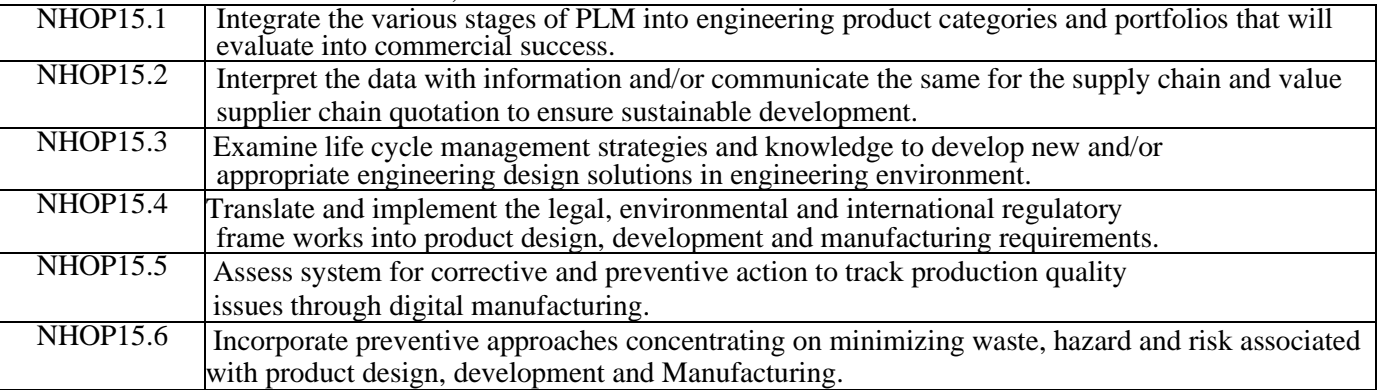

### **Mapping of Course Outcomes to Program Outcomes**

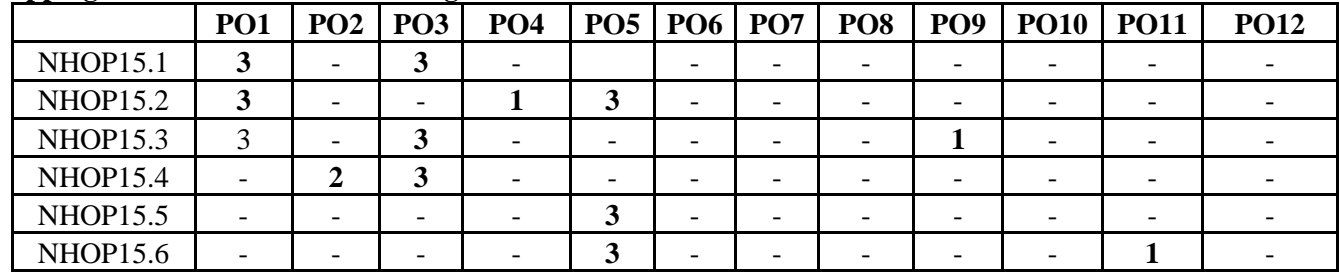

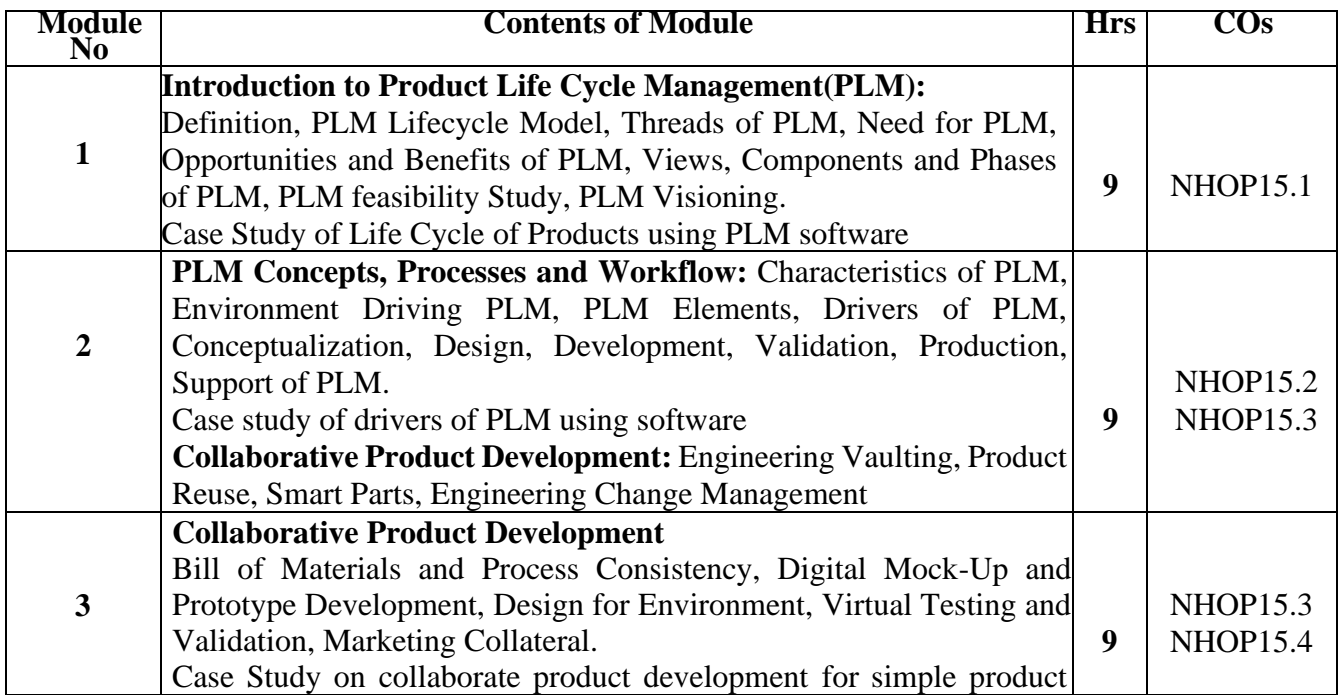

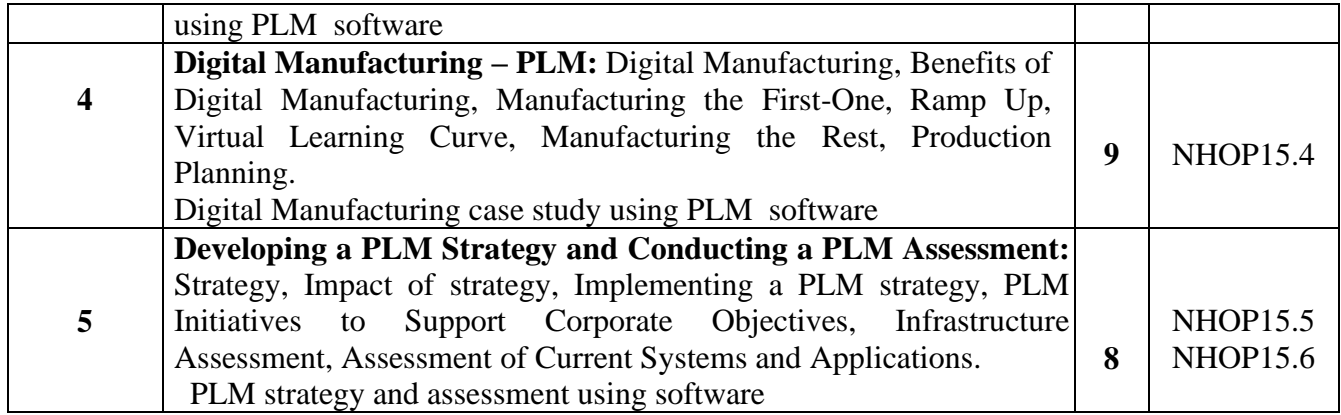

### **TEXT BOOKS:**

1.Product Lifecycle Management : Grieves, Michael, McGraw-Hill Publications, Edition 2013, ISBN:978- 0071452304.

2.Product Lifecycle Management Volume I:Stark, John, Springer, 3rd Edition, 2016, ISBN: 978-3319174396. 3.Product Lifecycle Management Volume II:Stark, John, Springer, 3rd Edition, 2016, ISBN: 978-3319244341

### **REFERENCE BOOKS:**

1. Fabio Guidice, Guido LaRosa, Product Design for the environment –A life cycle approach, Taylor and Francis 2013, ISBN:978-1420001044

2. Robert J.Thomas, "NDP:"Managing and forecasting for strategic processes", Wiley Publications, 2013 ISBN:978-0471572268

3. Stark, John, "Product Life cycle Management: Paradigm for 21st Century Product Realization", Springer-Verlag, 2015. ISBN:978-3-319-17440-2

4. Saaksvuori, Antti and Immpnen, Anselmi. " Product Lifecycle Management", Springer- Verlag, 2013. ISBN978-3-540-26906-9

5. PDM: Product Data Management: Burden, Rodger, Resource Pub, 2013. ISBN:978- 0970035226

6. Suggested Software Packages: CatiaV5R19, DelmiaV5R19,3DviaComposer,3DXML player, Smart TeamV5R19

### **Assessment pattern:**

#### **CIE – Continuous Internal Evaluation: (50 Marks)**

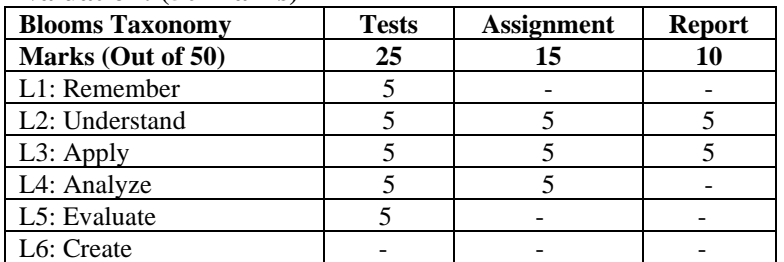

#### **SEE – Semester End Examination: (50 Marks)**

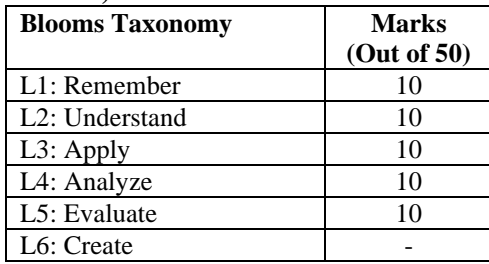

### **APPENDIX A**

### **Outcome Based Education**

**Outcome-based education** (OBE) is an educational theory that bases each part of an educational system around goals (outcomes). By the end of the educational experience each student should have achieved the goal. There is no specified style of teaching or assessment in OBE; instead classes, opportunities, and assessments should all help students achieve the specified outcomes.

There are three educational Outcomes as defined by the National Board of Accreditation:

**Program Educational Objectives:** The Educational objectives of an engineering degree program are the statements that describe the expected achievements of graduate in their career and also in particular what the graduates are expected to perform and achieve during the first few years after graduation. [nbaindia.org]

**Program Outcomes:** What the student would demonstrate upon graduation. Graduate attributes are separately listed in Appendix C

**Course Outcome:** The specific outcome/s of each course/subject that is a part of the program curriculum. Each subject/course is expected to have a set of Course Outcomes

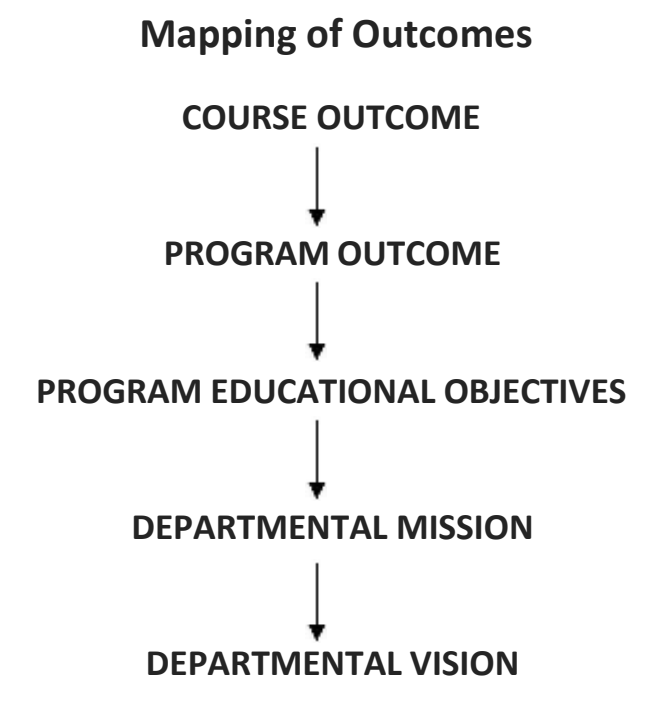

### **APPENDIX B**

### **The Graduate Attributes of NBA**

**Engineering knowledge**: Apply the knowledge of mathematics, science, engineering fundamentals, and an engineering specialization to the solution of complex engineering problems.

**Problem analysis**: Identify, formulate, research literature, and analyse complex engineering problems reaching substantiated conclusions using first principles of mathematics, natural sciences, and engineering sciences.

**Design/development of solutions**: Design solutions for complex engineering problems and design system components or processes that meet the specified needs with appropriate consideration for the public health and safety, and the cultural, societal, and environmental considerations.

**Conduct investigations of complex problems**: The problems that cannot be solved by straightforward application of knowledge, theories and techniques applicable to the engineering discipline that may not have a unique solution. For example, a design problem can be solved in many ways and lead to multiple possible solutions that require consideration of appropriate constraints/requirements not explicitly given in the problem statement (like: cost, power requirement, durability, product life, etc.) which need to be defined (modeled) within appropriate mathematical framework that often require use of modern computational concepts and tools.

**Modern tool usage**: Create, select, and apply appropriate techniques, resources, and modern engineering and IT tools including prediction and modeling to complex engineering activities with an understanding of the limitations.

**The engineer and society**: Apply reasoning informed by the contextual knowledge to assess societal, health, safety, legal, and cultural issues and the consequent responsibilities relevant to the professional engineering practice.

**Environment and sustainability**: Understand the impact of the professional engineering solutions in societal and environmental contexts, and demonstrate the knowledge of, and need for sustainable development.

**Ethics:** Apply ethical principles and commit to professional ethics and responsibilities and norms of the engineering practice.

**Individual and team work**: Function effectively as an individual, and as a member or leader in diverse teams, and in multidisciplinary settings.

**Communication**: Communicate effectively on complex engineering activities with the engineering community and with society at large, such as, being able to comprehend and write effective reports and design documentation, make effective presentations, and give and receive clear instructions.

**Project management and finance**: Demonstrate knowledge and understanding of the engineering and management principles and apply these to one's own work, as a member and leader in a team, to manage projects and in multidisciplinary environments.

**Life-long learning**: Recognise the need for, and have the preparation and ability to engage in independent and life-long learning in the broadest context of technological change.

### **APPENDIX C**

### **BLOOM'S TAXONOMY**

**Bloom's taxonomy** is a classification system used to define and distinguish different levels of human cognition—i.e., thinking, learning, and understanding. Educators have typically used Bloom's taxonomy to inform or guide the development of assessments (tests and other evaluations of student learning), curriculum (units, lessons, projects, and other learning activities), and instructional methods such as questioning strategies. **[eduglosarry.org]**

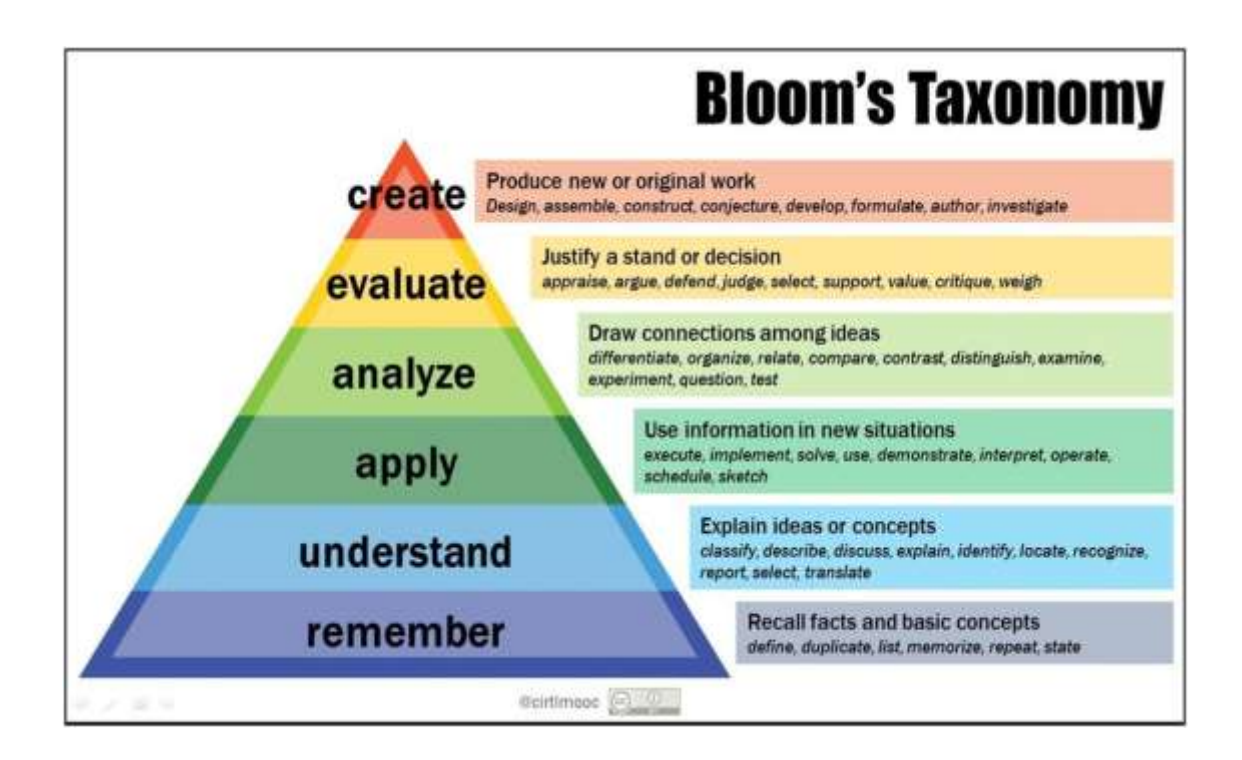